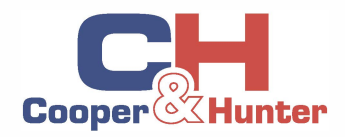

# **Тепловой насос воздух-вода**

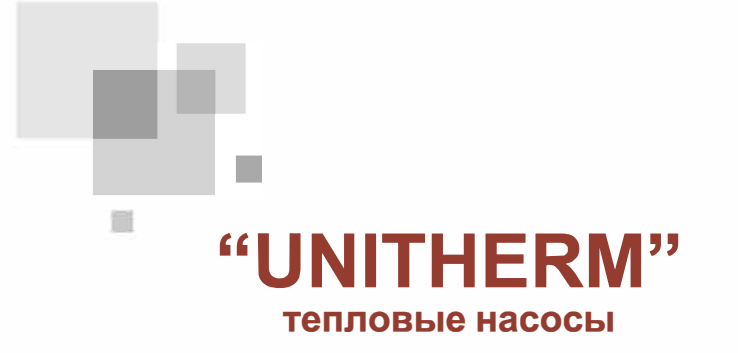

Руководство по монтажу и сервису Коммерческие кондиционеры

Благодарим Вас за выбор коммерческих кондиционеров. Пожалуйста, прочитайте данное руководство пользователя перед эксплуатацией внимательно и сохраните его для дальнейших справок.

# **Содержание**

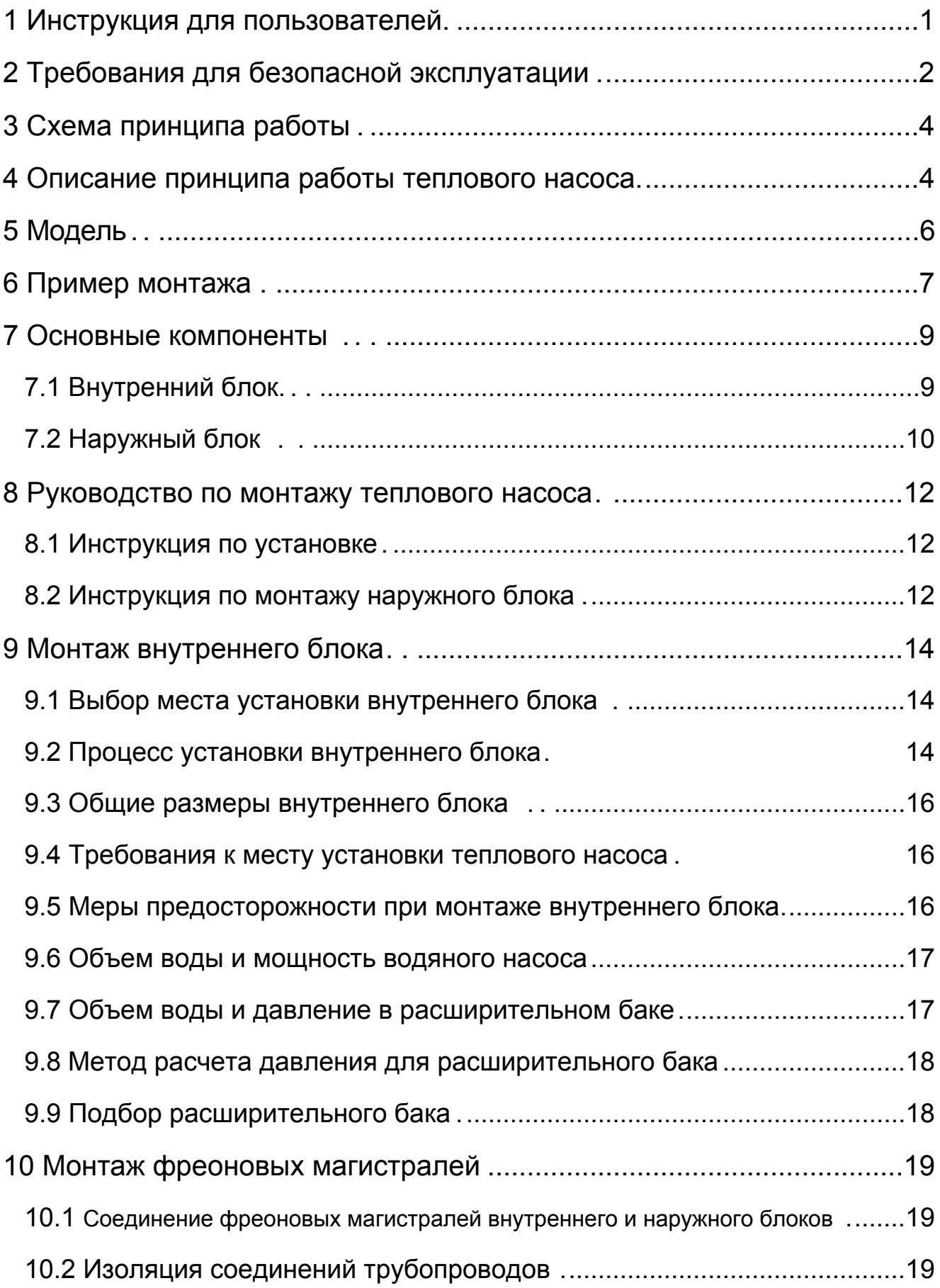

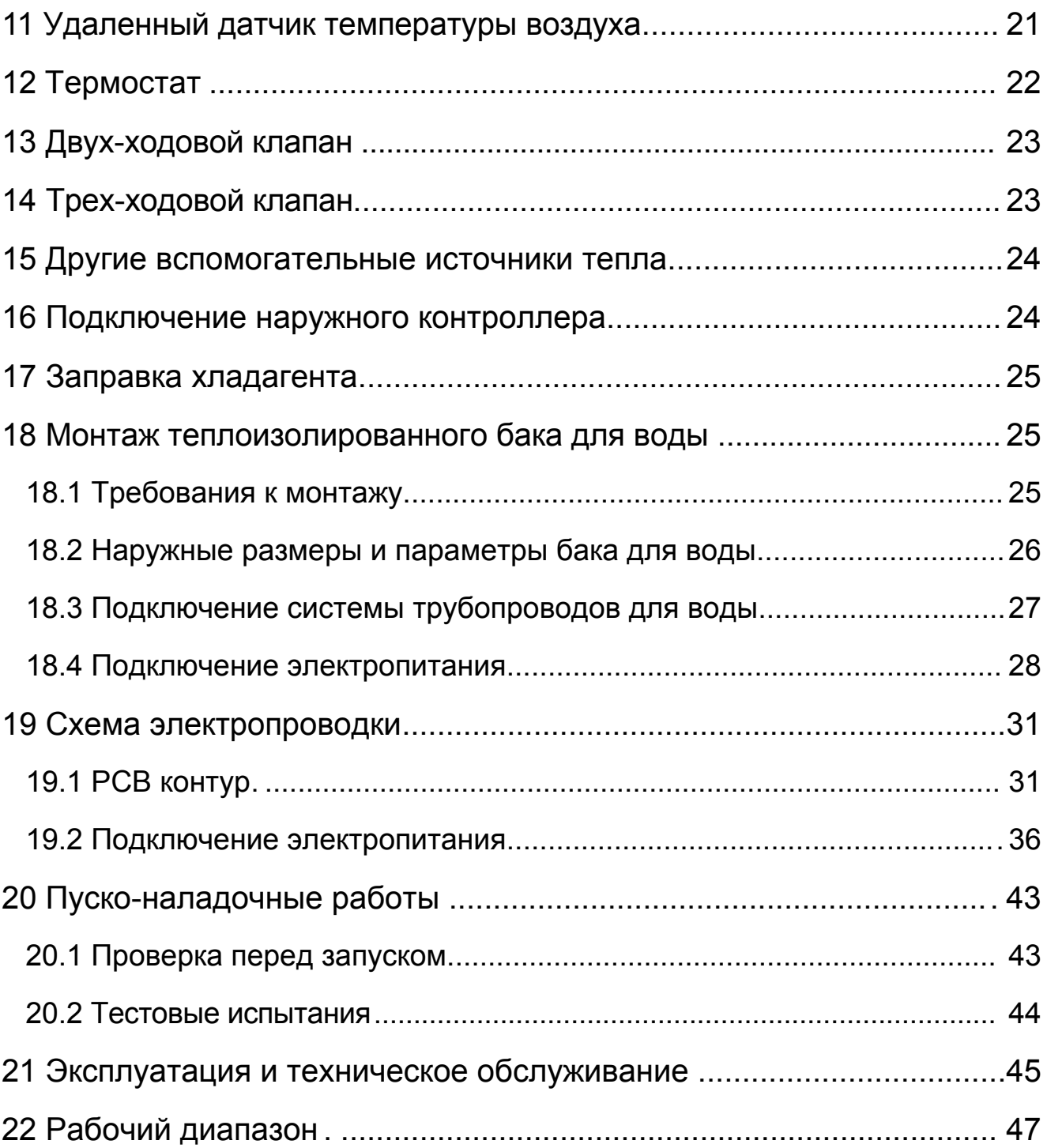

## 1 Инструкция для пользователей

Спасибо, что выбрали наш тепловой насос воздух - вода. Пожалуйста, внимательно прочтите это руководство перед установкой и использованием устройства. Придерживайтесь следующей процедуры:

- После получения прибора, проверьте его внешний вид, модель.
- •Для правильной установки и последующего сервисного обслуживания, пожалуйста, прочитайте данное руководство и храните его бережно.
- Проектные и монтажные работы должны выполняться уполномоченным персоналом соответственно данной инструкции.
- После проведения монтажных работ не подавайте электропитание на оборудование пока не будут устранены все неполадки.
- •Для увеличения срока службы теплового насоса нужно обеспечить периодическое техническое обслуживание.
- Производитель имеет право вносить изменения в оборудование без уведомления покупателя.

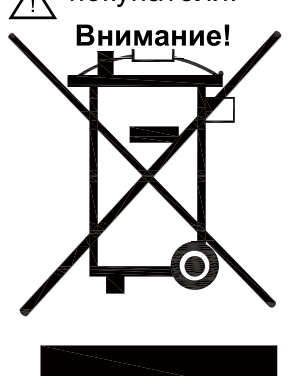

Это устройство не должно утилизироваться вместе с бытовыми отходами. Оно должно быть утилизировано в авторизованном месте для утилизации электрических и электронных приборов.

Это устройство может использоваться детьми в возрасте от 8 лет и выше, а также людьми с ограниченными физическими способностями или с нарушением работы органов чувств.

# 2 Требования для безопасной эксплуатации

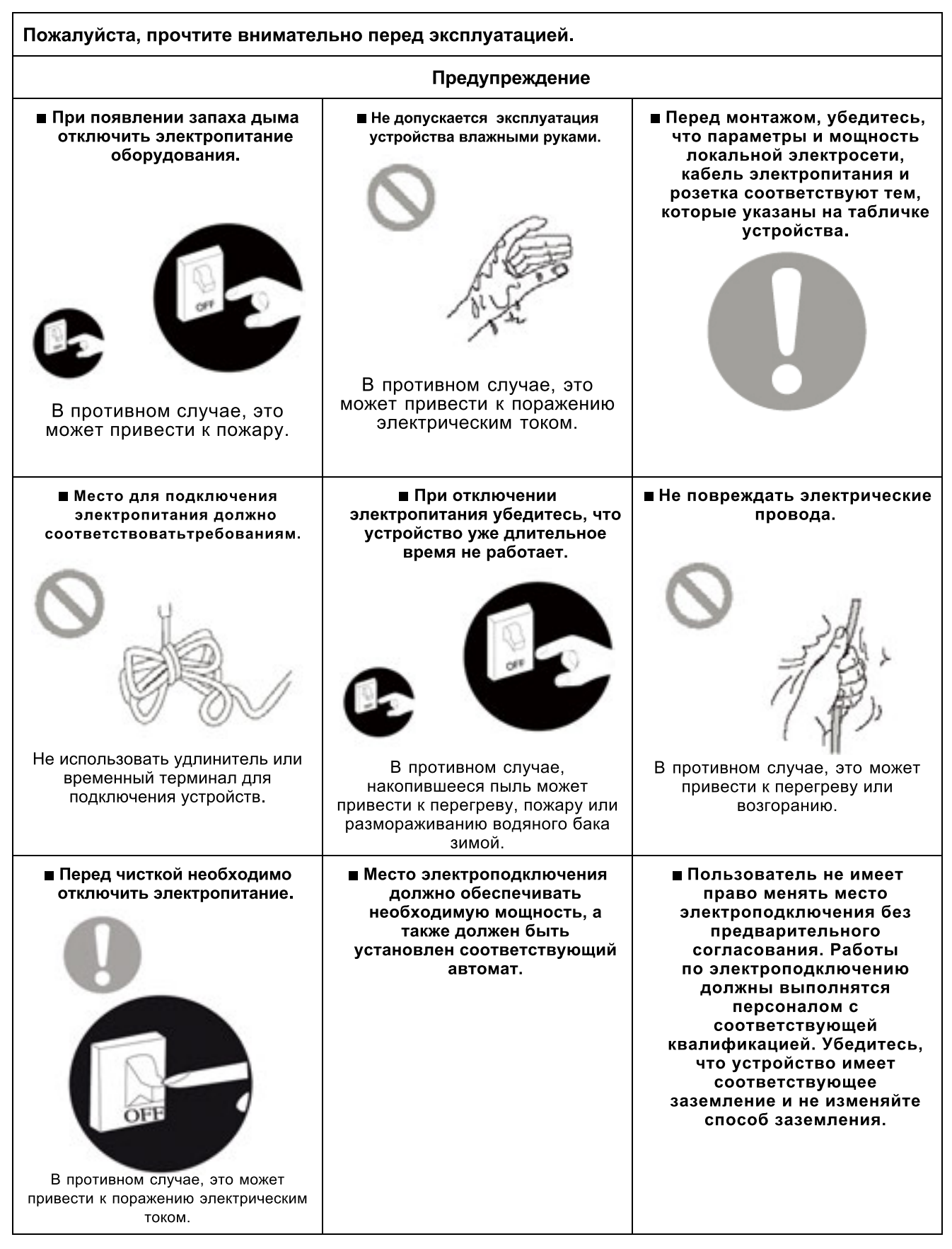

## **UNITHERM**

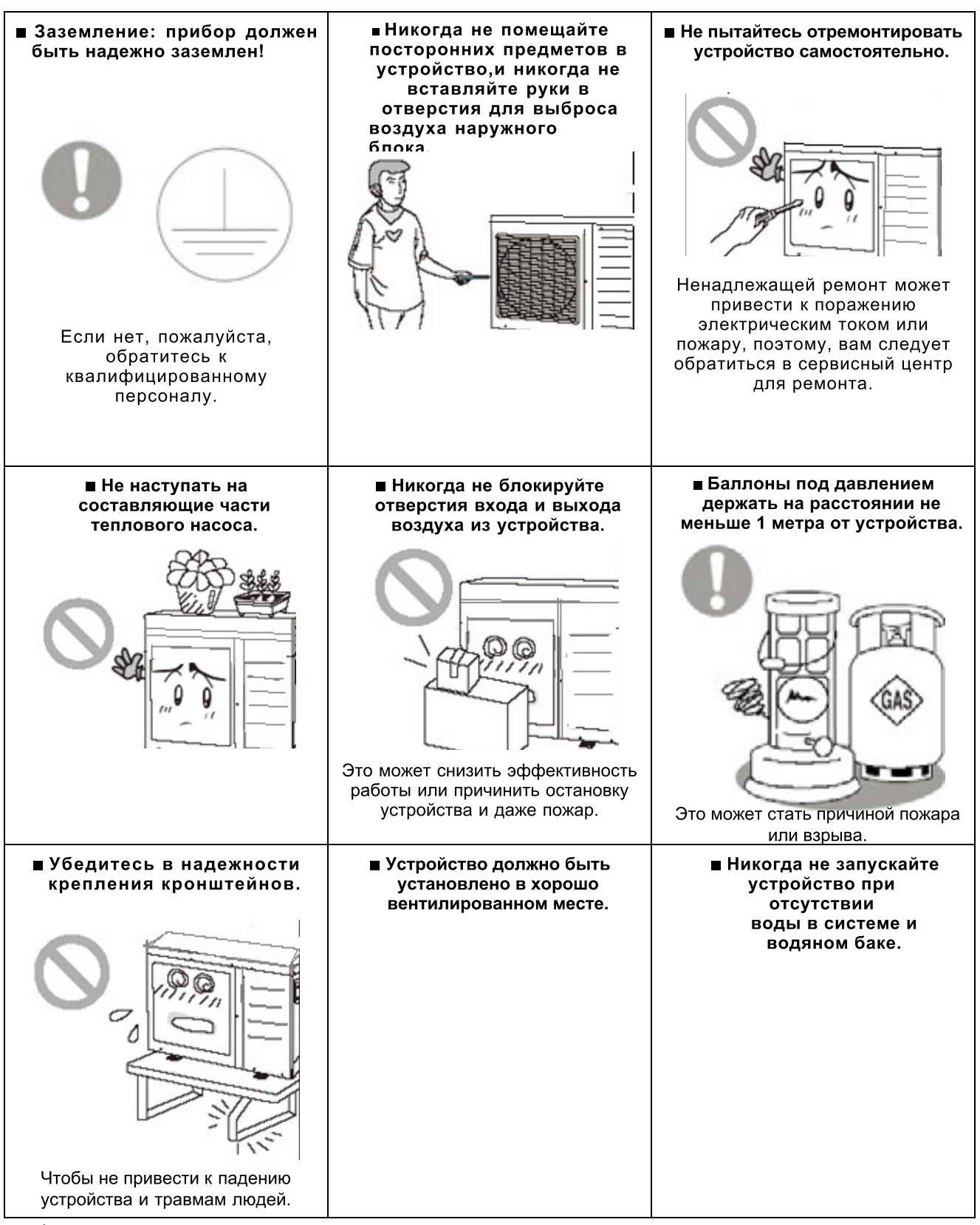

#### ∕ Внимание!

- (1) Перед монтажом, убедитесь, что параметры и мощность локальной электросети соответствуют тем, которые указаны на табличке устройства.
- (2) Перед использованием проверьте правильность подсоединения труб во избежания утечки воды.
- (3) Не допускается эксплуатация устройства влажными руками.
- (4) Кнопка "On" предназначена для включения устройства, соответственно кнопка "Off" для выключения.
- (5) Исключить непосредственное попадание воды на элементы устройства.
- (6) Вход и выход воздуха не должны быть заблокированы другими объектами.
- (7) Если устройство временно не работает лучше избавится от воды в нем во избежание коррозии водяного бака, труб и водяного насоса.
- (8) Не нажимайте на кнопки острыми предметами. Никогда не используйте для очистки контроллера химические вещества (бензин, растворитель и т.д.), чтобы избежать стирания поверхностей и поломки элементов. Для очистки устройства используйте влажные салфетки с нейтральной жидкостью. Экран контроллера протирать без особых усилий.
- (9) Кабель подачи основного электрического питания должен быть проложен отдельно (или в изоляции) от сигнального кабеля.

Если есть какие-либо вопросы, пожалуйста, свяжитесь с местным дилером, авторизованным сервисным центром или нашей компанией напрямую.

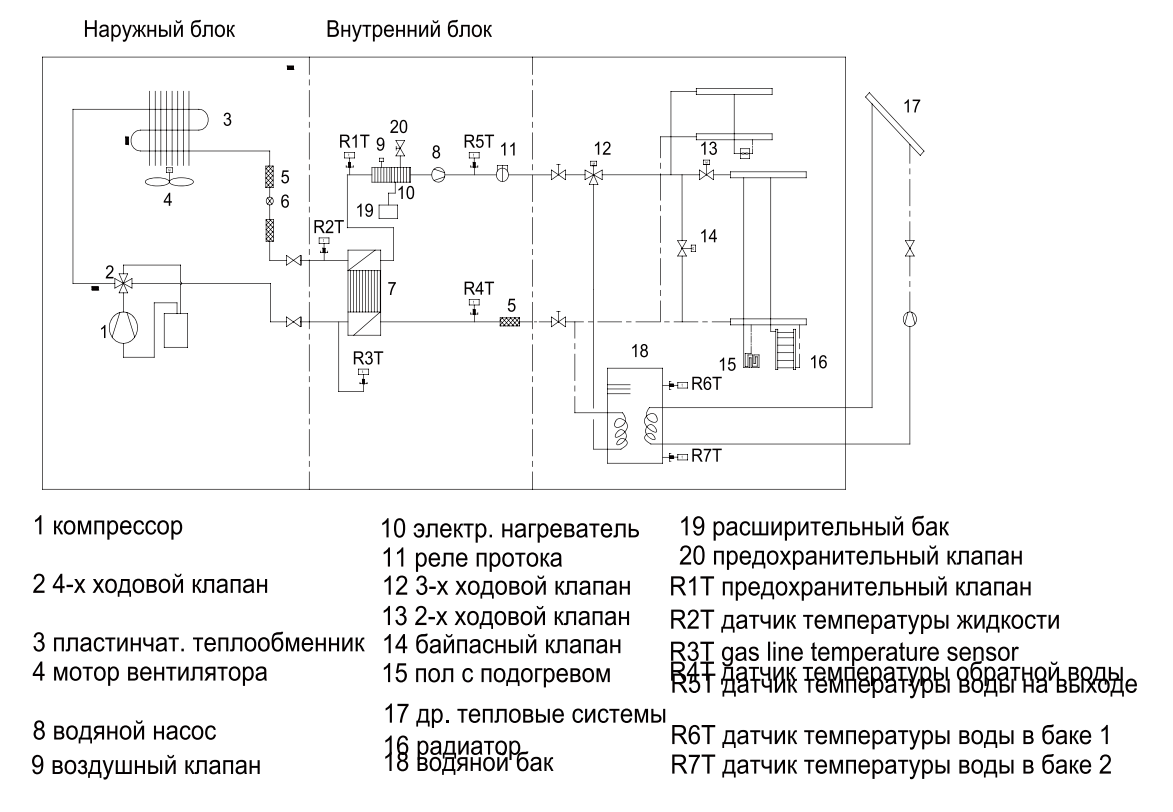

### 3 Схема принципа работы

## 4 Описание принципа работы теплового насоса

DC Инверторный тепловой насос воздух-вода состоит из наружного блока, внешнего блока и бака аккумулятора. Опции:

- (1) Охлаждение:
- (2) Отопление;
- (3) Нагрев воды;
- (4) Охлаждение + нагрев воды;
- (5) Отопление + нагрев воды;
- (6) Аварийный режим;
- (7) Быстрый нагрев воды;

(8) Режим "выходные";

(9) Принудительный режим работы;

(10) Бесшумный режим;

(11) Режим дезинфекции;

(12) Режим эксплуатации в холодный период;

(13) Режим предварительного подогрева системы теплового насоса;

(14) Удаление воздуха из системы водоснабжения.

Охлаждение: в режиме охлаждения хладагент конденсируется во внешнем блоке и испаряется во внутреннем. Через теплообмен с водой во внутреннем блоке температура воды опускается и хладагент поглощает выделенное тепло и при этом испаряется. С помощью проводного контроллера можно регулировать температуру воды по требованиям заказчика. Охлаждающая вода проходя по системе через регулирующий клапан попадает в фанкойлы, трубопроводы теплых полов и таким образом в процессе теплообмена воздух в помещении охлаждается до необходимых значений.

Отопление: в режиме отопления хладагент испаряется во внешнем блоке и конденсируется во внутреннем блоке. Через теплообмен с водой во внутреннем блоке вода поглощает тепло, и его температура увеличивается, а хладагент отдает тепло и конденсируется. С помощью проводного контроллера можно регулировать температуру воды по требованиям заказчика. Горячая вода проходя по системе через регулирующий клапан попадает в фанкойлы, трубопроводы теплых полов и таким образом в процессе теплообмена воздух в помещении нагревается до необходимых значений.

Нагрев воды: в режиме нагрева воды: хладагент испаряется во внутреннем блоке и конденсируется во внешнем блоке. Через теплообмен с водой во внутреннем блоке вода поглощает тепло, и его температура увеличивается, а хладагент отдает тепло и конденсируется. С помощью проводного контроллера можно регулировать температуру воды по требованиям заказчика. Горячая вода проходя по системе через регулирующий клапан попадает в фанкойлы, трубопроводы теплых полов и таким образом в процессе теплообмена воздух в помещении нагревается до необходимых значений.

Охлаждение + нагрев воды: оба режима работают одновременно, но пользователь также может задать приоритет для одного из двух режимов. По умолчанию приоритет стоит на режиме нагрева воды.

Отопление + нагрев воды: оба режима работают одновременно, но пользователь также может задать приоритет для одного из двух режимов. По умолчанию приоритет стоит на режиме нагрева воды.

Аварийный режим: этот режим доступен только для отопления и нагрева воды. Когда наружный блок останавливается из-за неисправности, включить аварийный режим, а в режиме обогрева, после перехода в аварийный режим, обогрев может быть реализован только посредством электрического нагревателя внутреннего блока. Когда значение задаваемой температуры или температура в помещении достигнута, электрический нагреватель внутреннего блока перестанет работать; в режиме нагрева воды, эл. нагреватель внутреннего блока останавливается, в то время как эл. нагреватель воды в баке работает. Когда температура соответствует заданной в настройках, эл. нагреватель останавливается.

Быстрый нагрев воды: в таком режиме работают одновременно и тепловой насос и электрический нагреватель в водяном баке.

Принудительный режим работы: этот режим используется только для восстановления хладагента и отладки устройства.

Режим "выходные": этот режим доступен только для режима нагрева. Этот режим устанавливается, чтобы держать температуру в помещении или температуру выходящей воды в определенном диапазоне, для предотвращения замерзания. Когда наружный блок останавливается из-за неисправности, оба электрических водонагревателя будут работать.

Режим дезинфекции: в этом режиме система нагрева дезинфицируется. При включении данного режима необходимо указать рекомендуемое время работы и температуру, при достижении указанных настроек режим дезинфекции отключается.

Режим эксплуатации в холодный период: этот режим работает только на отопления помещения. В погодозависимом режиме заданное значение (температура воздуха в удаленной комнате или температура воды на выходе) определяется и контролируется автоматически, при изменении температуры воздуха на улице.

Бесшумный режим: в этом режиме можно снизить уровень шума наружного блока.

Режим предварительного подогрева системы теплового насоса: эта функция предполагает осуществление периодического подогрева системы теплого пола перед вводом ее в эксплуатацию.

Удаление воздуха из системы водоснабжения: эта функция предназначена для того, чтобы пополнить запасы воды и удалить воздух из системы водоснабжения.

#### 5 Модель

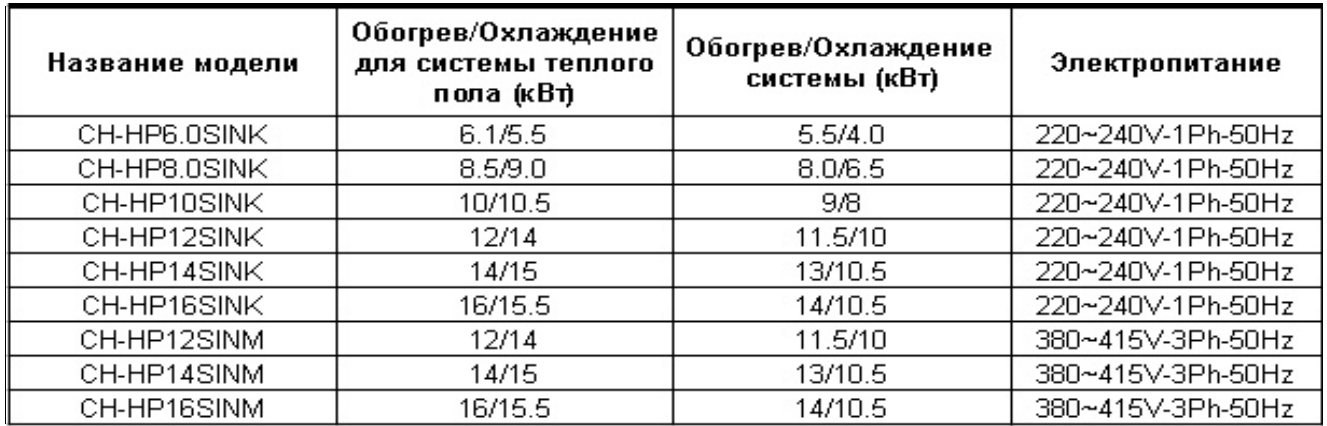

Примечание:

<sup>1</sup>Мощности и энергопотребление (в режиме обогрева) основаны на следующих условиях: Внутренняя температура воды: 30°С/35°С, внешняя температура воздуха 7°С DB/6°С WB;

<sup>2</sup>Мощности и энергопотребление (в режиме охлаждения) основаны на следующих условиях: Внутренняя температура воды 23°С/18°С, внешняя температура воздуха 35°С DB/24°С WB.

## 6 Пример монтажа

#### Вариант 1: Подключение конвекторов под пол для отопления и охлаждения.

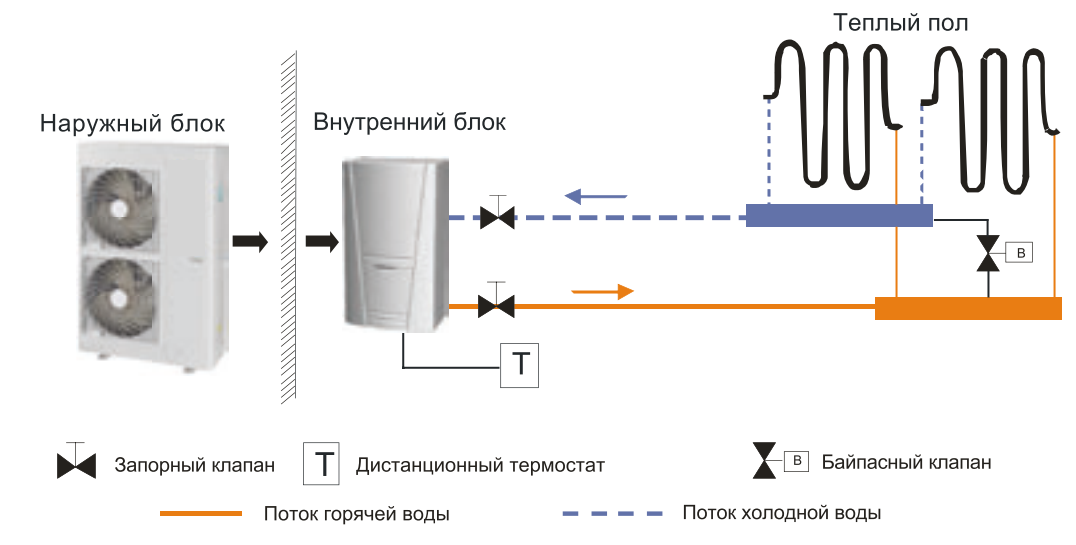

Примечание:

 $\overline{10}$  Тип термостата и спецификация должны быть согласно данного руководства;

2 Байпасный клапан должен быть установлен для обеспечения достаточного расход воды,и должен быть установлен на коллекторе;

#### Вариант 2: Подключение накопительного бака для санитарного водоснабжения

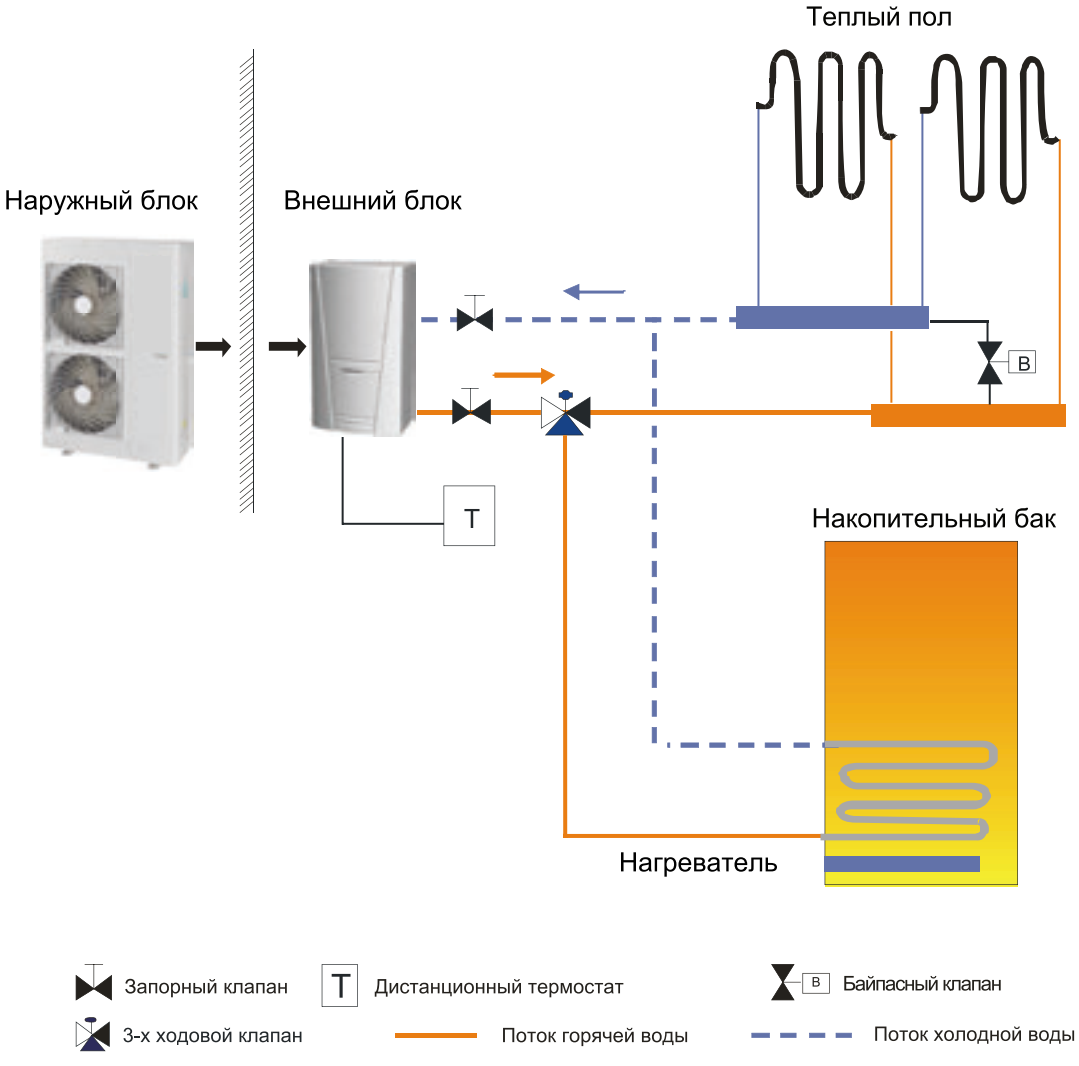

Примечание:

 $\overline{10}$  В этом случае 3-х ходовой клапан должен быть установлен согласно данной инструкции;

2 Накопительный бак должен быть оборудован внутренним электрическим нагревателем, чтобы обеспечивать достаточное количество тепловой энергии в очень холодные дни;

#### Вариант 3: Подключение накопительного бака тепловых элементов для обогрева и охлаждения.

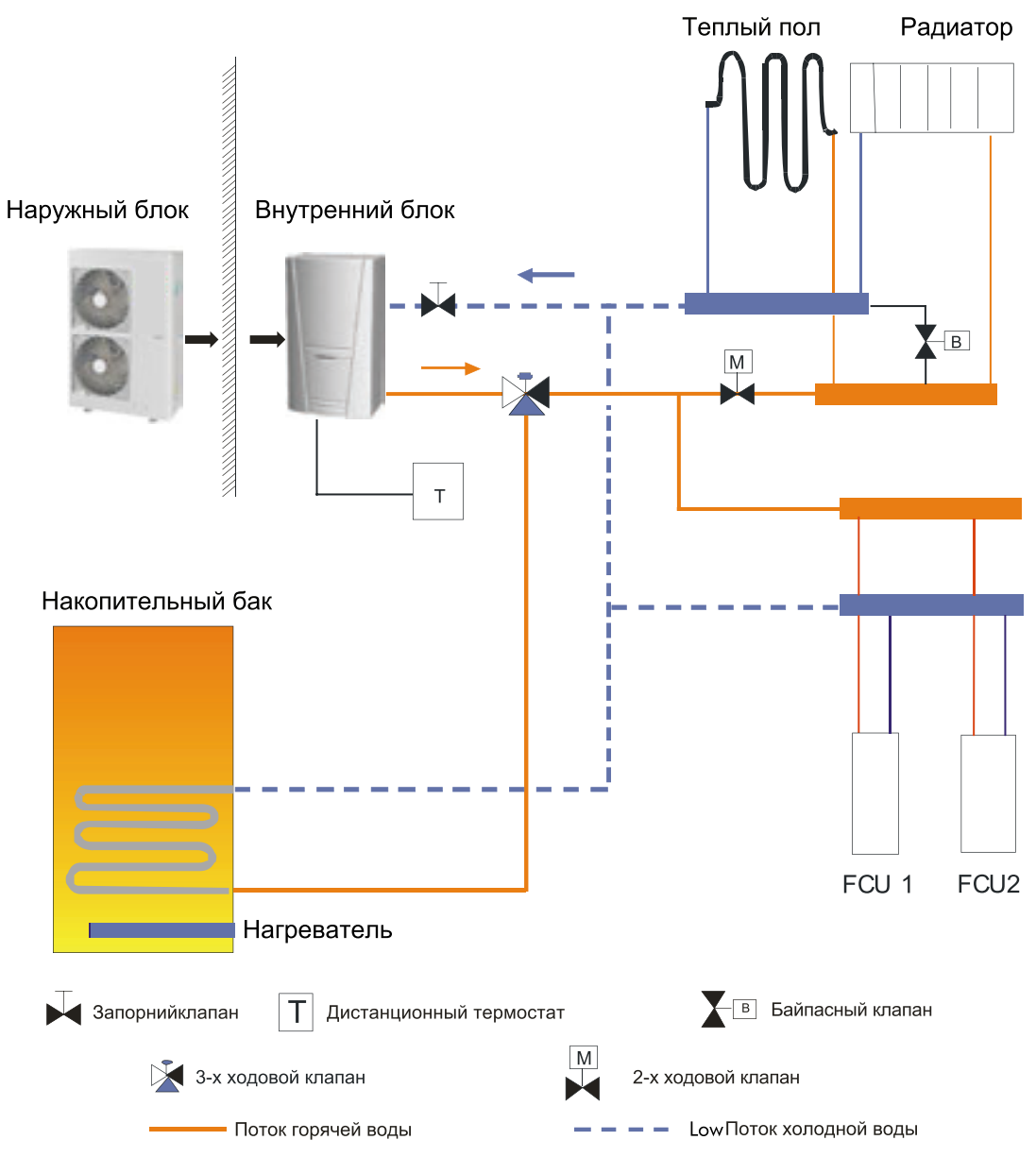

Двух-ходовой клапан необходим для предотвращения конденсата на полу помещения и на поверхности радиатора в режиме охлаждения.

# 7 Основные компоненты

## 7.1 Внутренний блок

CH-HP12SINK(I), CH-HP14SINK(I), CH-HP16SINK(I), CH-HP12SINM(I), CH-HP14SINM(I), CH-HP16SINM(I)

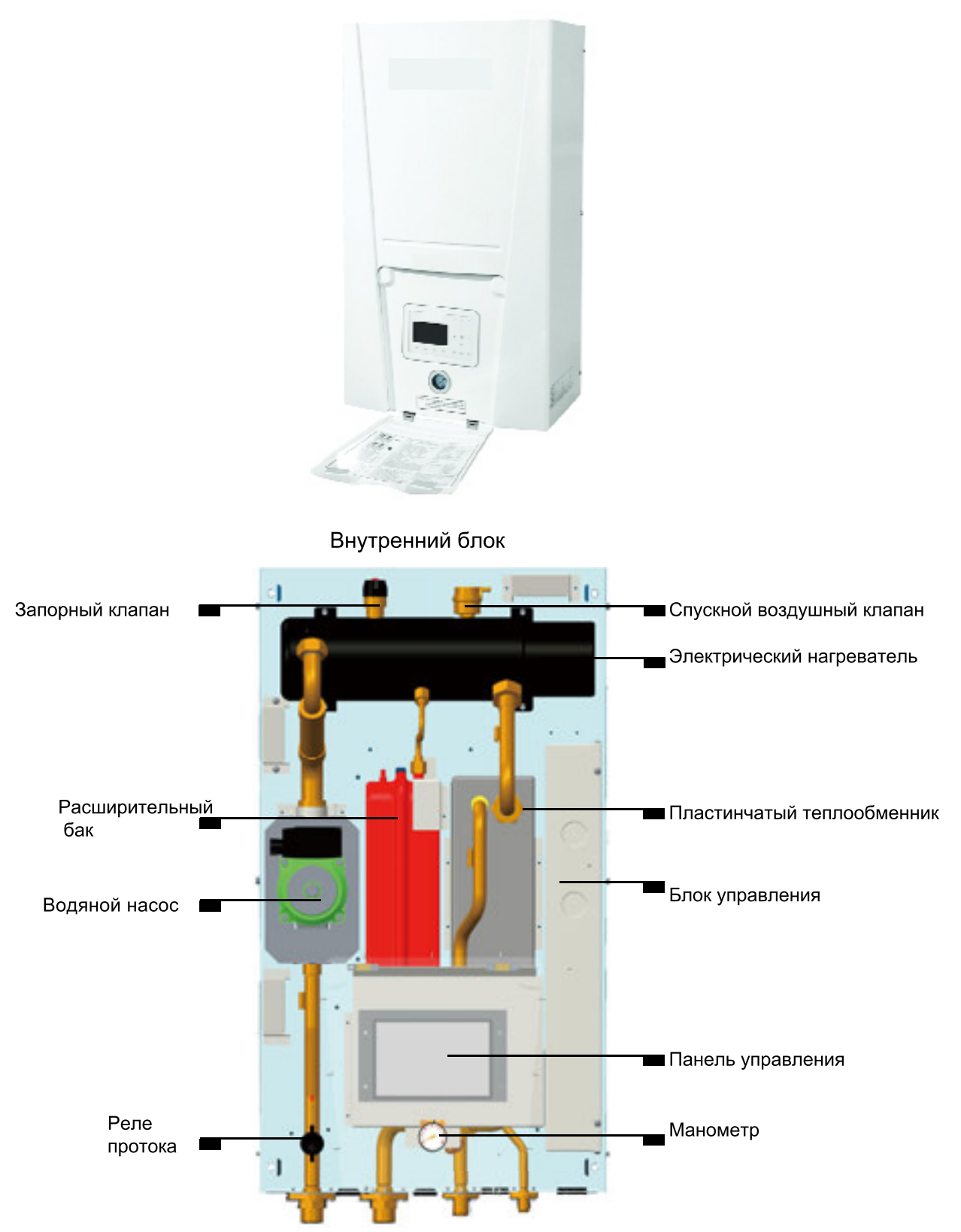

Вид внутреннего блока без корпуса

# 7.2 Наружный блок

CH-HP6.0SINK(O), CH-HP8.0SINK(O), CH-HP10SINK(O)

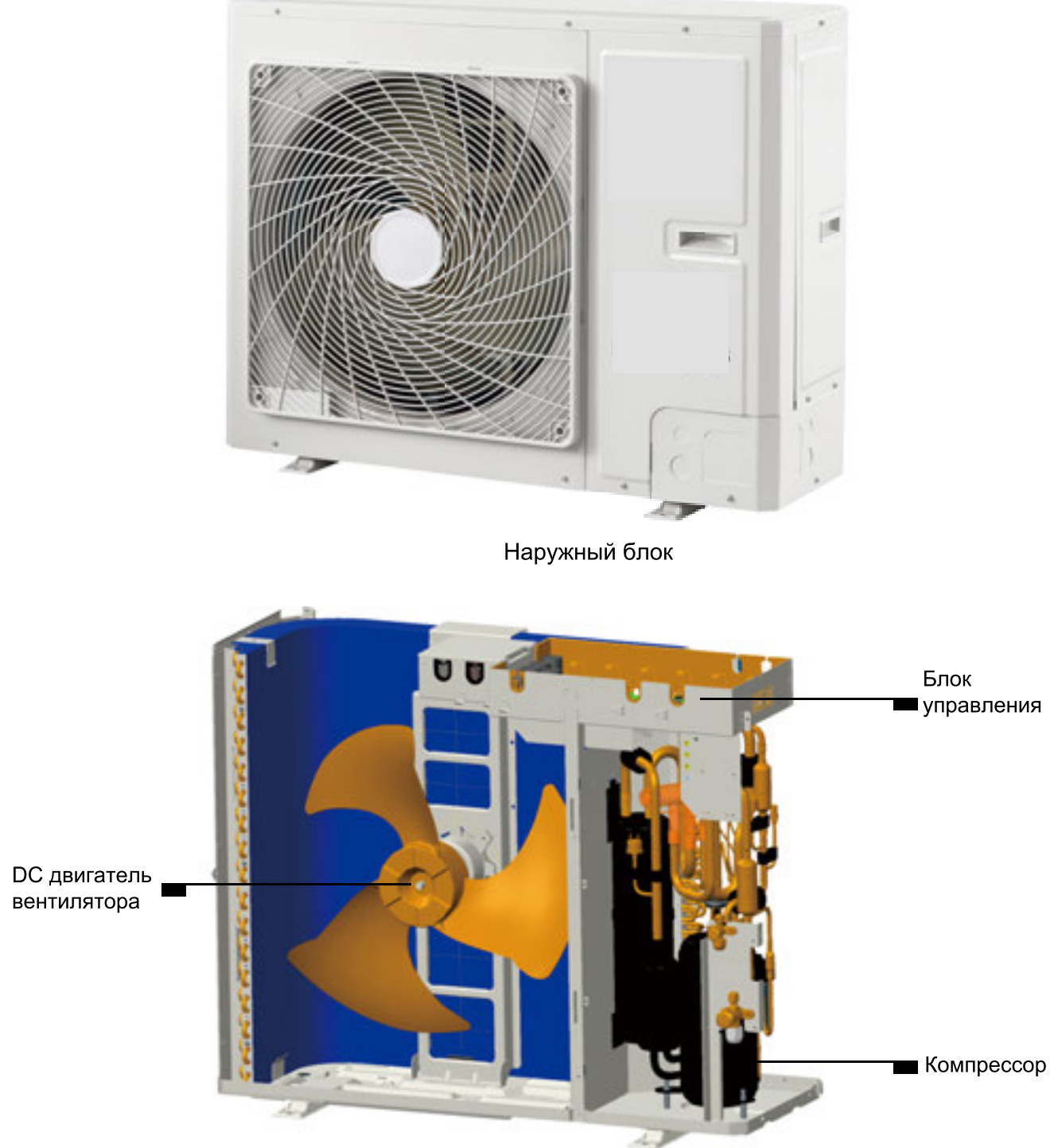

Вид наружного блока без корпуса

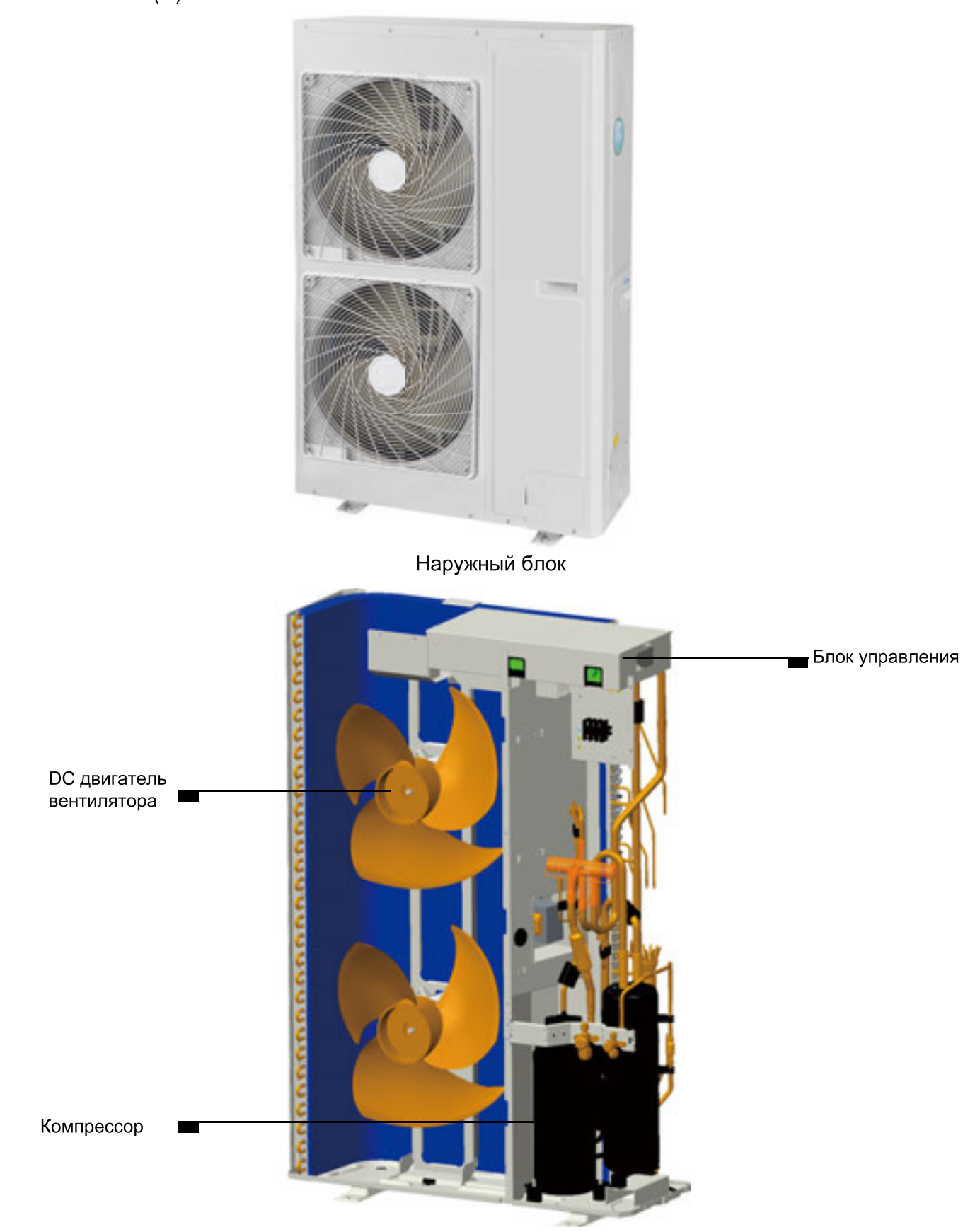

## 8 Руководство по монтажу теплового насоса

#### 8.1 Инструкция по монтажу

- (1) Монтаж устройства должен производиться в соответствии с правилами техники безопасности.
- (2) Качество установки напрямую влияет на качество эксплуатации кондиционера. Пользователю запрещается устанавливать самостоятельно.
- (3) Не подавайте электропитание до тех пор, пока все монтажные работы не будут завершены.
- 8.2 Инструкция по монтажу наружного блока

#### 8.2.1 Выбор места установки наружного блока

- (1) Наружный блок должен быть установлен на твердое и надежное основание.
- (2) Наружный блок должен быть установлен на оптимальном расстоянии от внутреннего блока (См. технические характеристики), чтобы минимизировать сопротивление в фреоновых магистралях.
- (3) Избегайте установки наружного блока под окном (это избавит Вас от лишнего шума).
- (4) Предоставить свободный доступ воздуха со стороны забора и выброса воздуха.
- (5) Для достаточного количества воздуха устанавливать в хорошо проветриваемом месте.
- (6) Не устанавливайте блок возле легковоспламеняющихся или взрывоопасных веществ.

### 8.2.2 Габариты наружного блока

CH-HP6.0SINK(O), CH-HP8.0SINK(O), CH-HP10SINK(O)

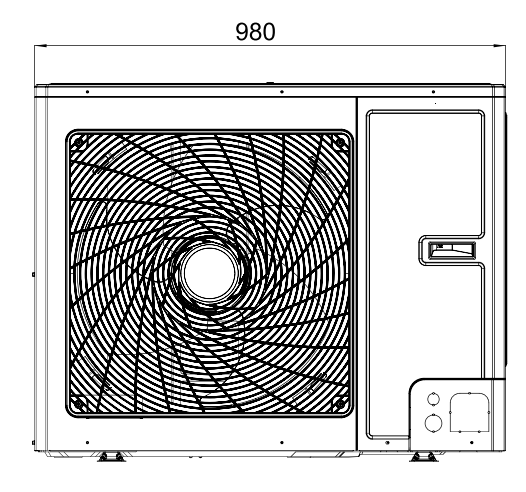

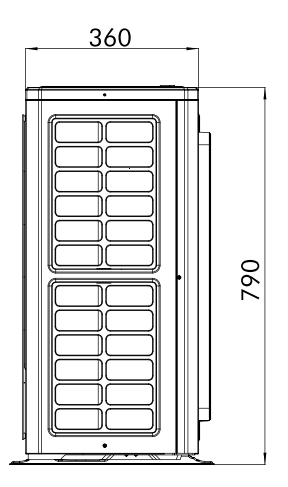

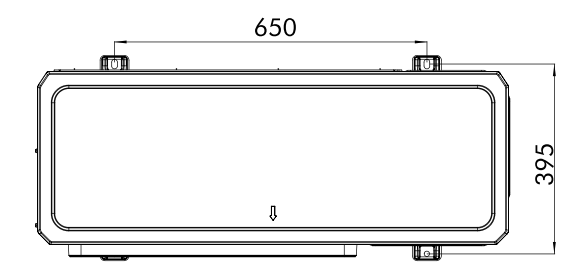

CH-HP12SINK(O), CH-HP14SINK(O), CH-HP16SINK(O), CH-HP12SINM(O), CH-HP14SINM(O), CH-HP16SINM(O)

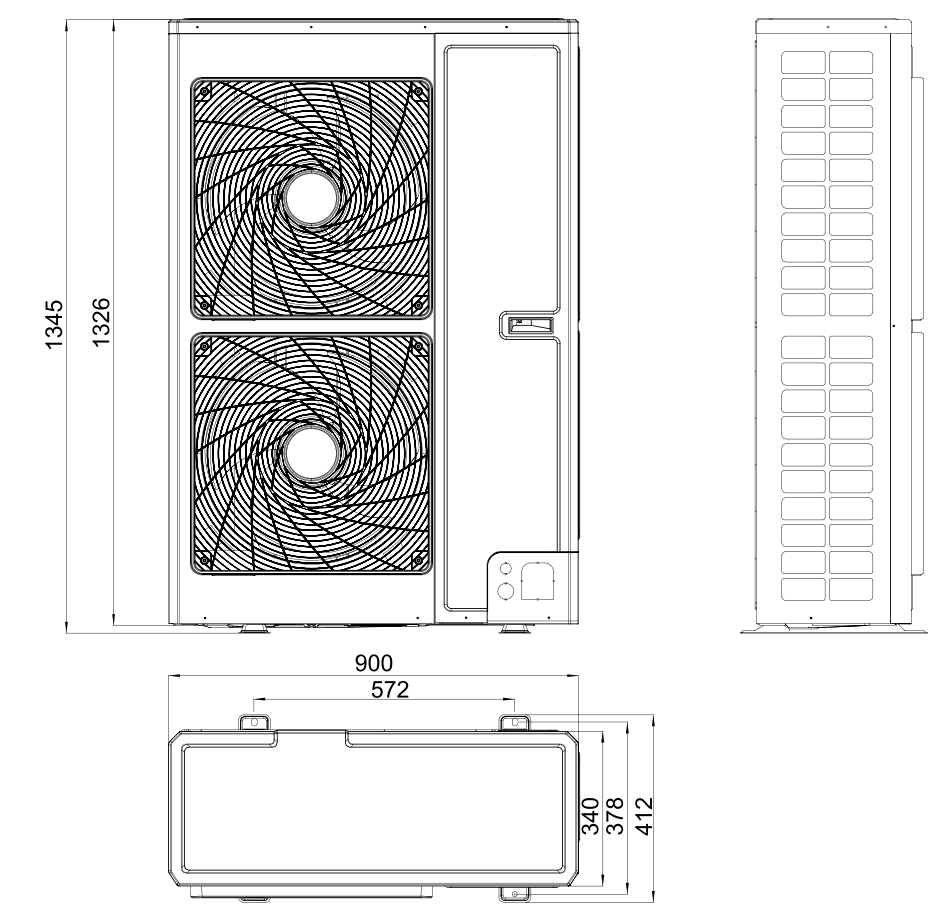

#### Описание:

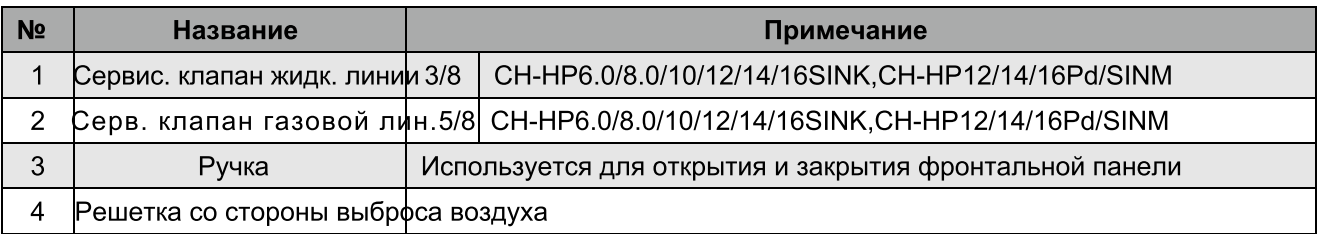

## 8.2.2 Требования к месту установки

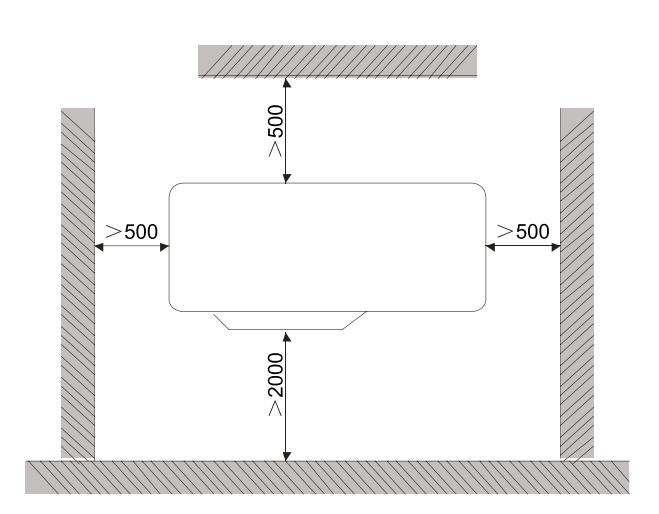

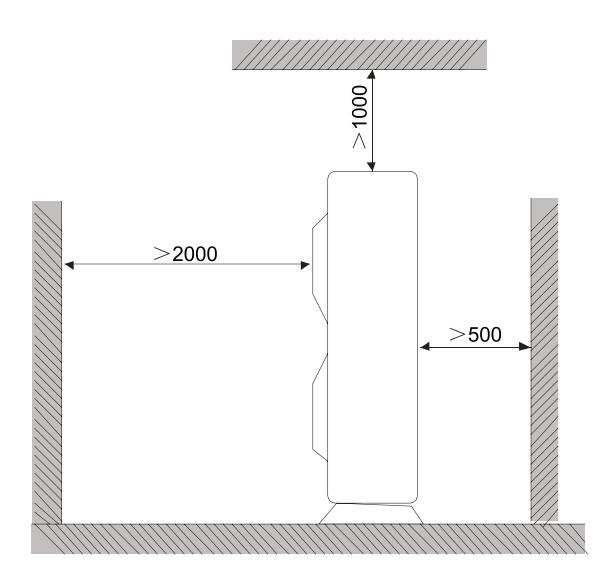

- 8.2.3 Меры предосторожности при установке наружного блока
	- (1) При перемещении наружного блока необходимо иметь 2 стропы достаточной длины, чтобы охватить блок с 4-х сторон. Также надо иметь распорку между стропами, чтобы исключить смещение наружного блока при перемещении в какую-либо сторону.
	- (2) Необходимо иметь набор болтов с резьбой М12 для крепления лап наружного блока к фундаменту.
	- (3) Наружный блок должен устанавливаться на фундамент, высотой, не меньше, чем 10 CM.
	- (4) Требования к месту установки наружного блока указаны на чертежах.
	- (5) Поднимать наружный блок только используя соответствующее отверстие. Перемещайте наруж. блок осторожно. Чтобы избежать появление ржавчины, при перемещении избегайте применение металлических предметов.

### 9 Монтаж внутреннего блока

#### 9.1 Выбор места установки внутреннего блока

- (1) Избегать прямых солнечных лучей.
- (2) Убедитесь, что конструкция здания имеет достаточную прочность, чтобы выдержать вес кондиционера.
- (3) Дренажные трубы легко подключаются.
- (4) Прокладывайте соединяющие фреонопроводы из внутренней части помещения наружу.
- (5) Не устанавливайте блок возле легковоспламеняющихся или взрывоопасных веществ.
- (6) Предоставить свободный доступ воздуха со стороны забора и выброса воздуха.

#### 9.2 Процесс установки внутреннего блока

Шаг 1: Сверлить отверстие на стене согласно следующиму чертежу:

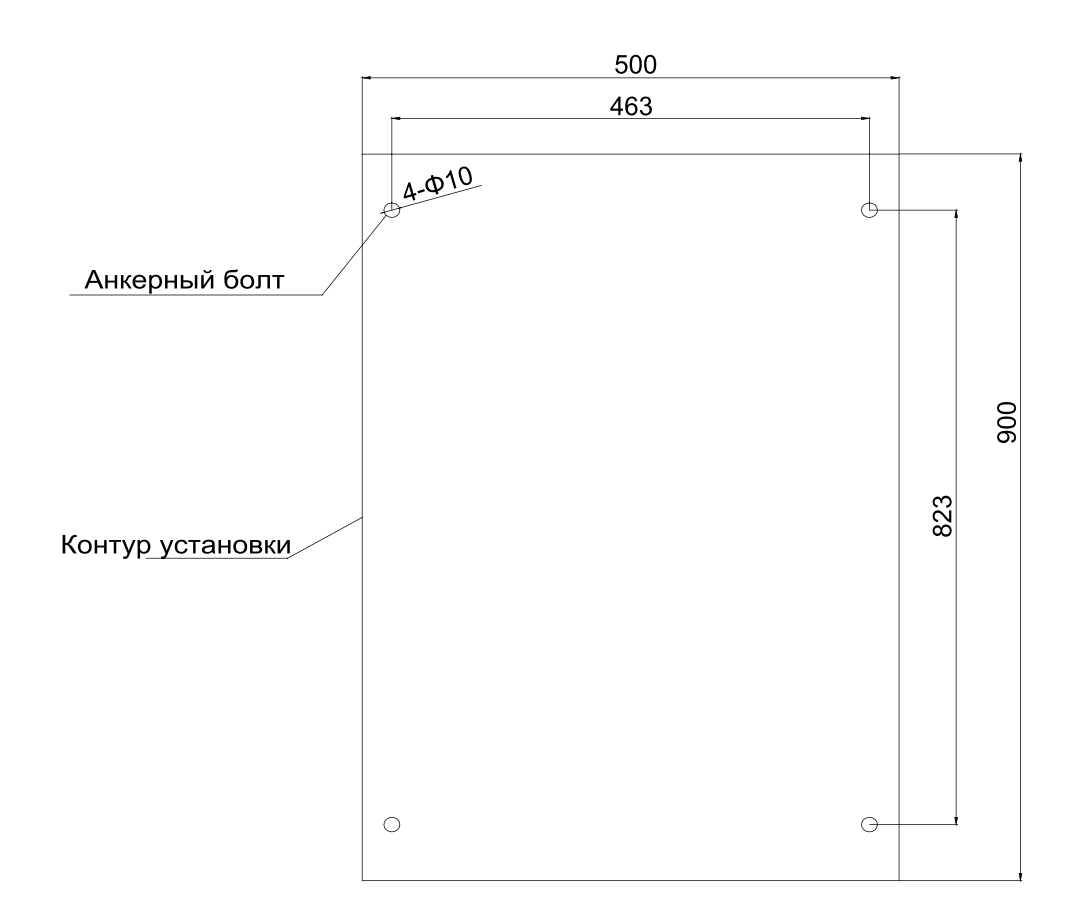

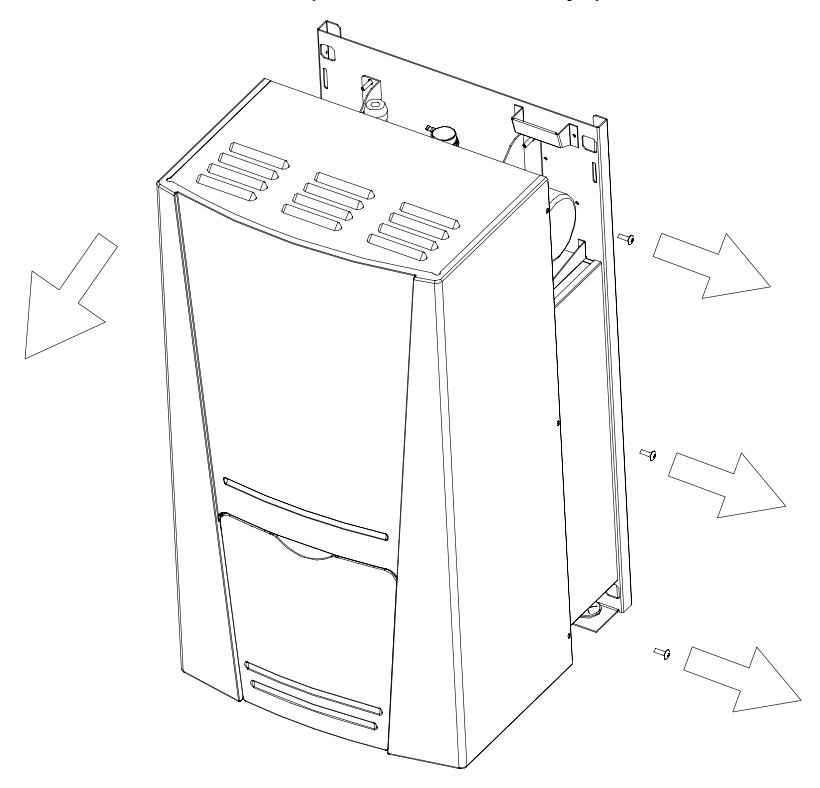

Шаг 2: Отпустив винты, отсоединить переднюю панель внутреннего блока.

Шаг 3: Прикрепить внутренний блок к стене используя аксессуар - анкерный болт.

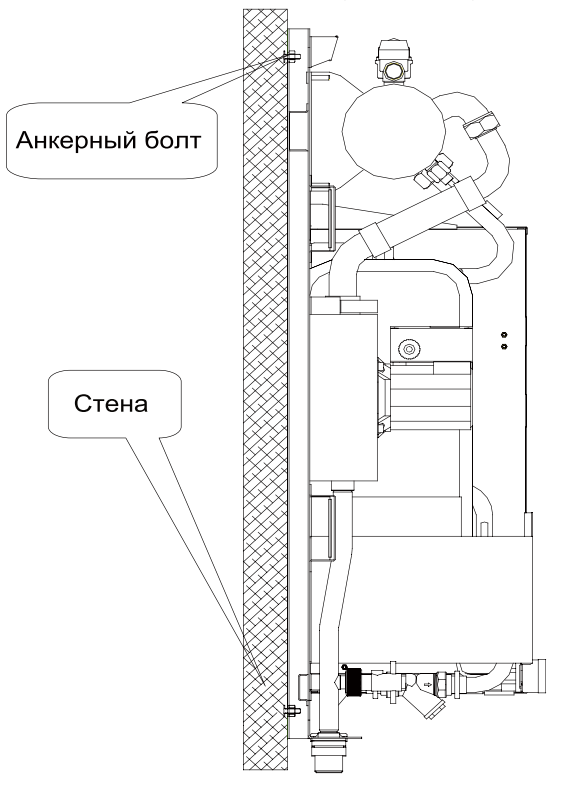

## ∧Осторожно!

- 1) При снятии внутреннего блока учтите, что вес внутреннего блока составляет более 50 кг.
- 2 Внутренний блок должен быть установлен вертикально к земле и надежно закреплен.
- © Перед вводом в эксплуатацию пылезащитный колпачок автоматического предохранительного клапана должен быть ослаблен (затягивать в случае утечки).

## 9.3 Общий размер внутреннего блока

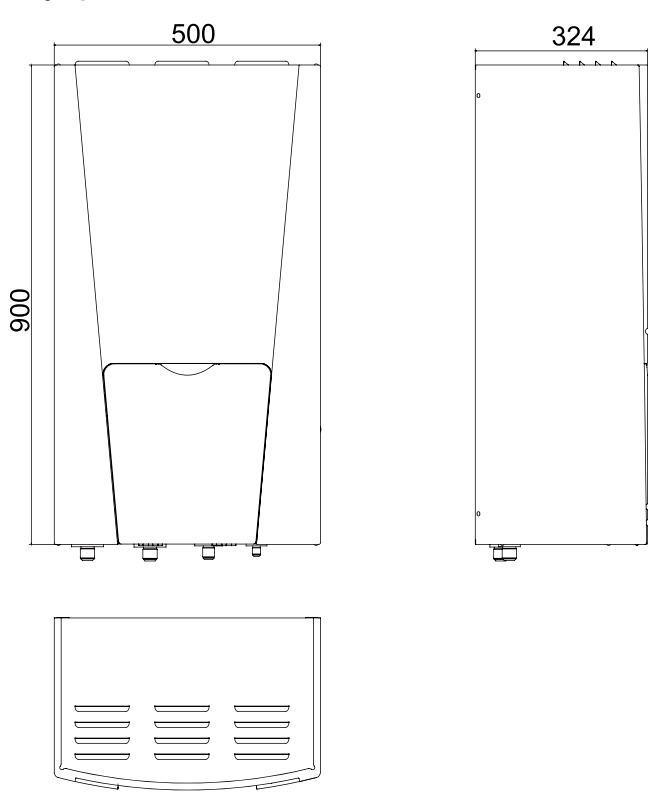

Описание:

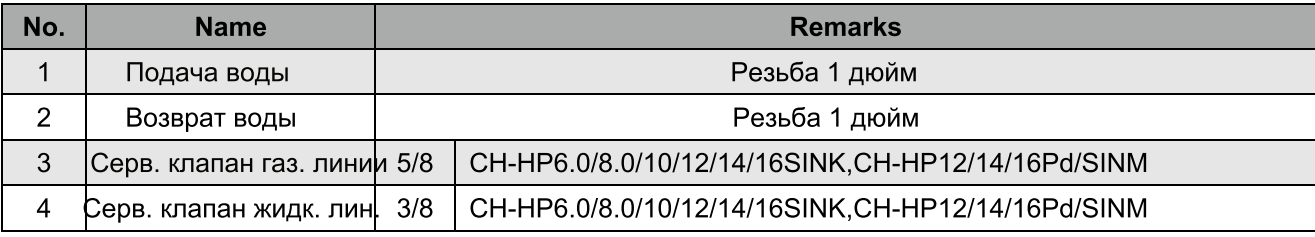

# 9.4 Требование к месту установки теплового насоса

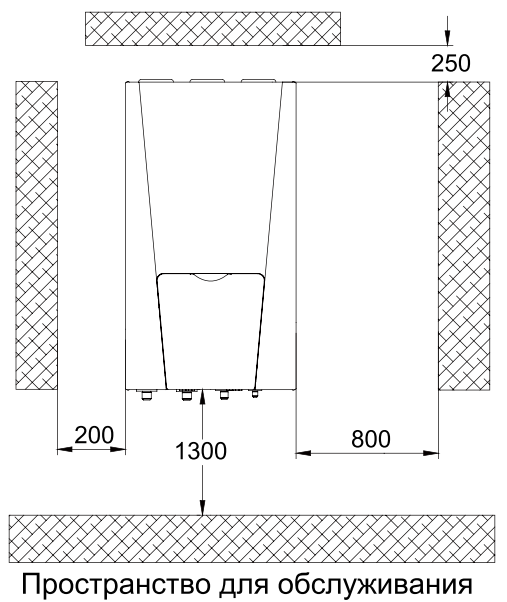

- 9.5 Меры предосторожности при монтаже внутреннего блока
	- (1) Внутренний блок должен находиться вертикально на стене.
- (2) Держите внутренний блок вдали от источников тепла.
- (3) Расстояние между подключением труб не должно превышать 30м (8,0~16 кВт) или 20м (6,0 кВт) и вертикальное расстояние не может превышать 15м (8,0~16 кВт) или 10м  $(6.0 \text{ KBT})$ .

#### 9.6 Объем воды и мощность водяного насоса

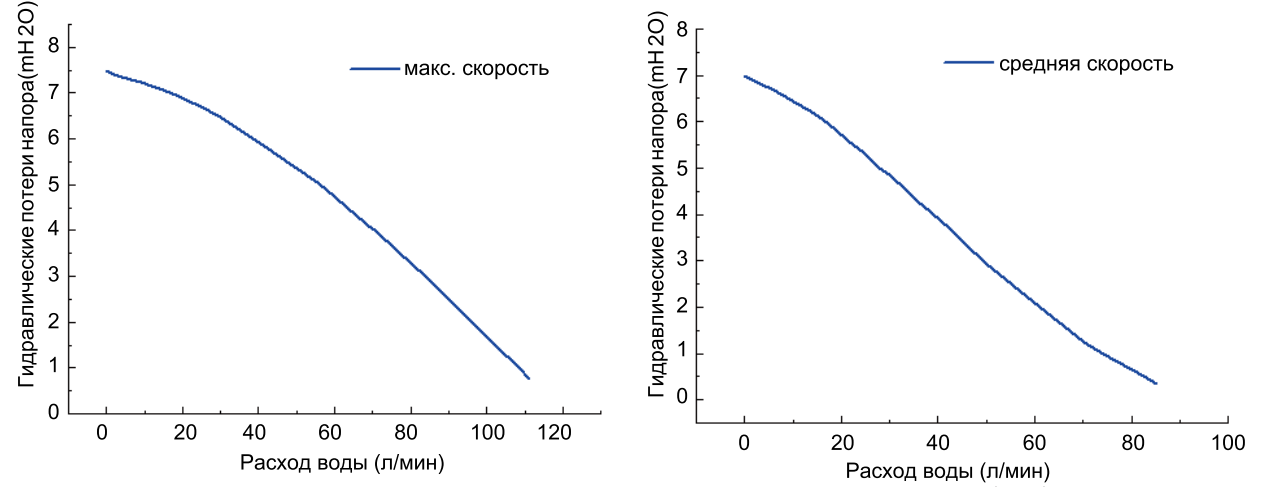

#### Примечание:

 $\Omega$  Водяной насос не регулируется на три скорости (максимальный/средний/минимальный), в большинстве случаев советуем ставить на максимальную скорость;

2 Если шум насоса не приемлемый, переключить с максимальной скорости на среднюю, но не на минимальную. Выбор минимальной скорости может привести к ошибки расхода потока "ЕС";

9.7 Объем воды и давление в накопительном баке

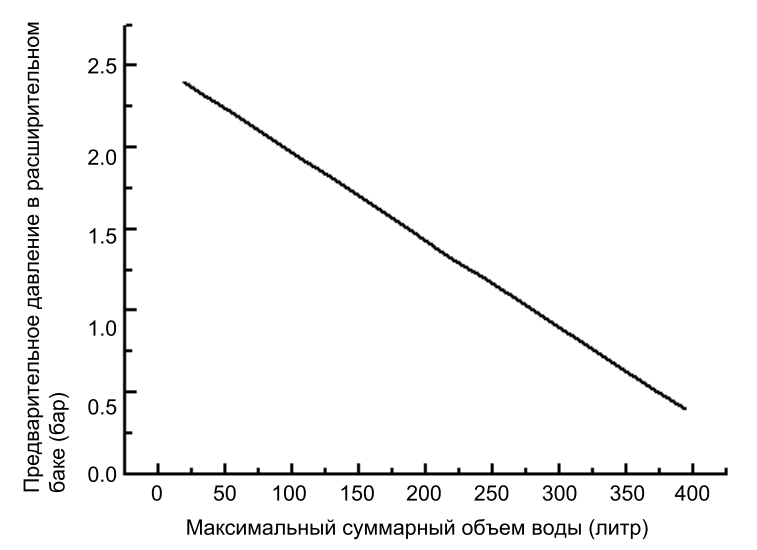

#### Примечание:

 $(1)$  Расширительный бак, в который входит 10 литров и 1 бар предварительное давление.

2 Общий объем воды: 280 л - по умолчанию; если общий объем воды изменяется установками - начальное давление должно быть отрегулировано для обеспечения правильной работы. Если внутренний блок находится в верхнем положении, регулировка не требуется:

3) Минимальный объем воды - 20 л:

регулировки предварительного давления, используя азот, обратится  $(4)$ Для сертифицированному монтажнику. К

#### 9.8 Метод расчета давления для расширительного бака

Во время установки, если объем воды в системе изменился, пожалуйста, проверьте, предварительно установленные значения давления расширительного бака, предварительно рассчитав по формуле:

 $P<sub>a</sub> = (H/10 + 0.3)$ 

Бар (Н - разница между местом установки внутреннего блока и высотой системы водоснабжения.)

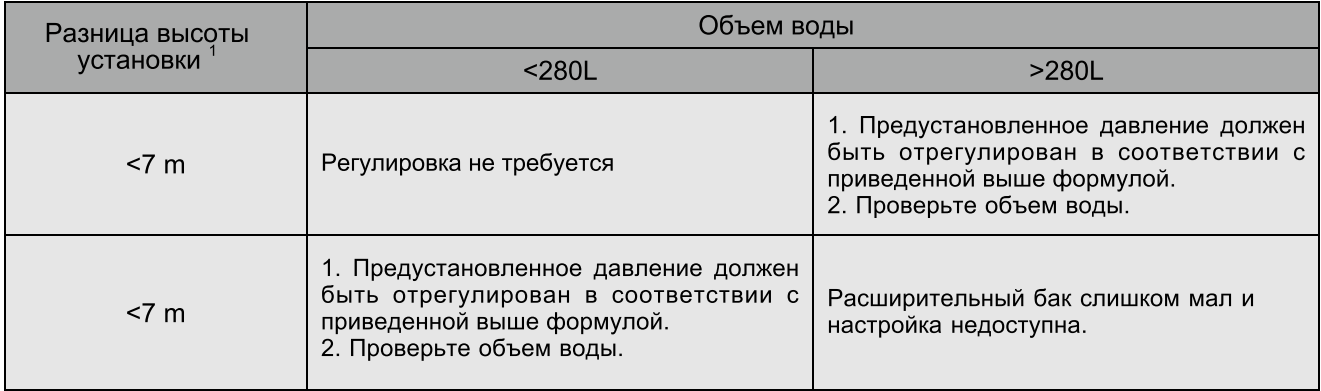

Пример 1: Внутренний блок установлен на 5м ниже наружного блока, а общий объем воды в системе 100л. Ссылаясь на таблицу выше, нет необходимости отрегулировать давление в расширительном баке.

Пример 2: Внутренний блок устанавливается на самом высокой точке системы водоснабжения и общий объем воды-350 л.

- (1) Так как объем воды в системе выше чем 280 л, необходимо отрегулировать давление в расширительном баке.
- (2) Воспользоваться формулой расчета давления:

$$
P_{\rm g}
$$
 = (H/10+0.3) = (0/10+0.3) = 0.35ap

- (3) Максимальный объем воды в системе около 410 л. Так как фактический объем водной системы-350 л, расширительный бак удовлетворяет требование установки.
- (4) Устанавливать заданное давление расширительного сосуда от 1.0Bar до 0.3Bar.

#### 9.9 Подбор расширительного бака

Формула:

$$
v = \frac{c \cdot e}{1 - \frac{1 + p_1}{1 + p_2}}
$$

V--- Объем расширительного бака

С--- Общий объем воды

Р<sub>1</sub>--- Предварительно установленное давление расширительного бака

Р<sub>2</sub>-- Наибольшее давление во время работы системы.

е--- Коэффициент теплового расширения воды

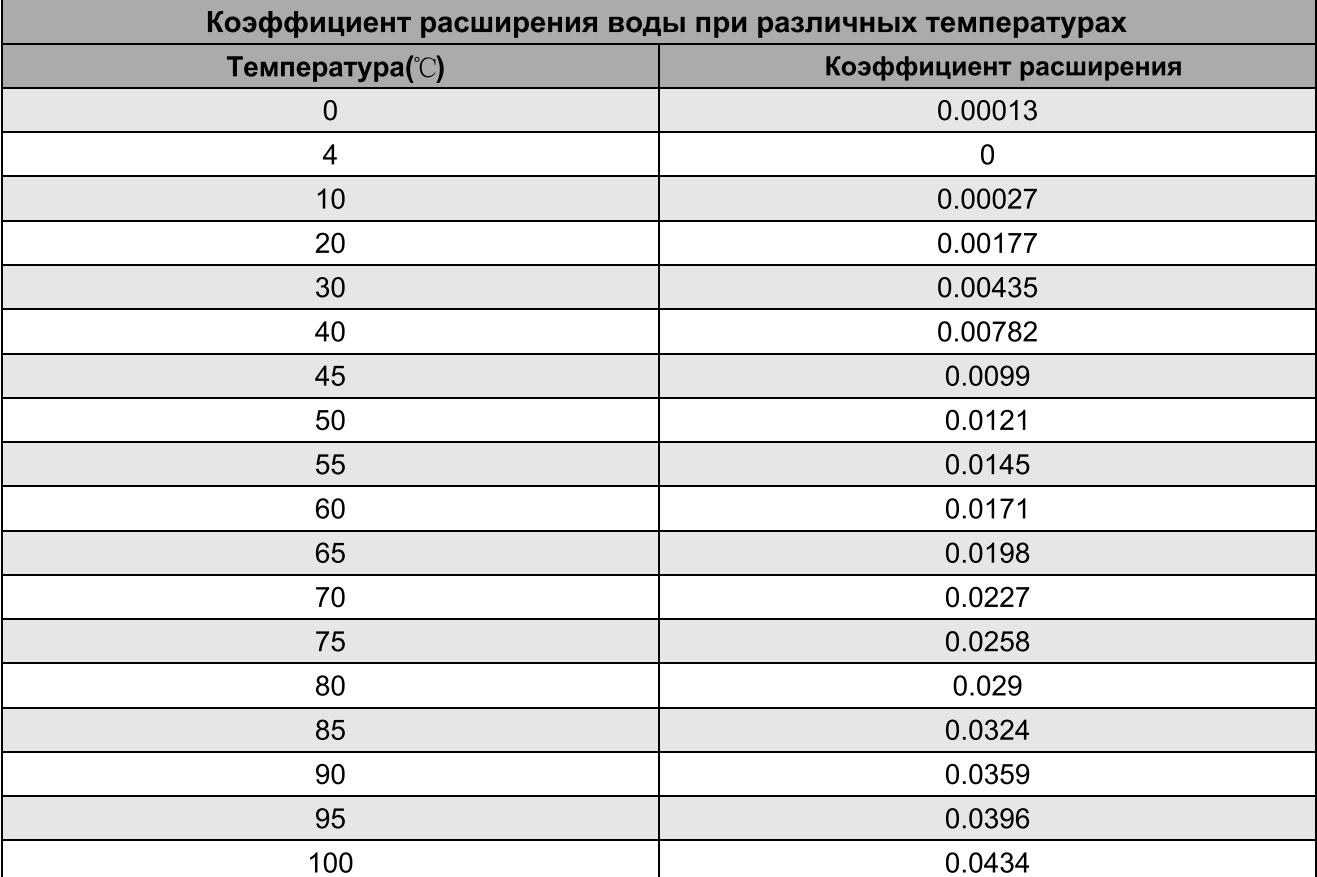

## 10 Монтаж фреоновых магистралей

### 10.1 Соединение фреоновых магистралей внутреннего и наружного блоков

- (1) Изолируйте оба конца магистралей.
- (2) Затягивайте гайки динамометрическим ключом до тех пор, пока не услышите "щелчок".
- (3) Изгиб фитинга трубы не должен быть слишком низким, иначе патрубок сорвется. Пожалуйста, используйте трубную обмотку при подсоединении изгибов патрубков.

(4) Во время присоединения наружного и внутреннего блоков, никогда не тяните за трубы выходящие из внутреннего блока, чтобы привести к образованием трещин вызывающих утечки.

(5) Соединяющие трубопроводы должны быть присоединены так, чтобы их вес не оказывал давление на трубы блоков.

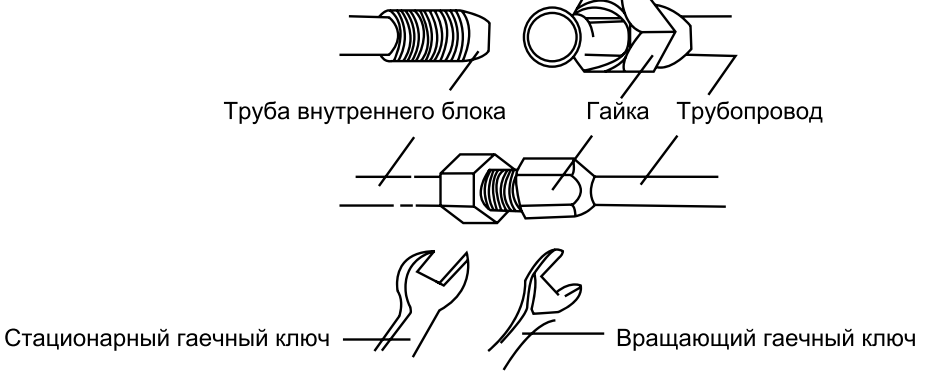

### 10.2 Изоляционные соединения трубопроводов

(1) Во избежание конденсата, росы или утечки воды на соединительных трубах воздушного или жидкостного трубопровода изолируйте их.

- (2) Изолируйте трубы.
- 1). Используйте клейкую ленту, чтобы соединить трубы и кабеля в одной связке. Для предотвращения образования конденсата от перелива воды из водосточной трубы, дренажная труба должна быть отделена от соединительной трубки и кабель.
- 2). Оберните ленту для сохранения тепла так, чтобы каждое кольцо ленты накладывалось на половину предыдущего.
- 3). Не затягивайте защитную ленту слишком туго, так как это приведет к потери тепла.
- 5). После завершения работы по теплоизоляции трубопроводом, изолируйте сам блок от стены с помощью уплотнительных материалов.

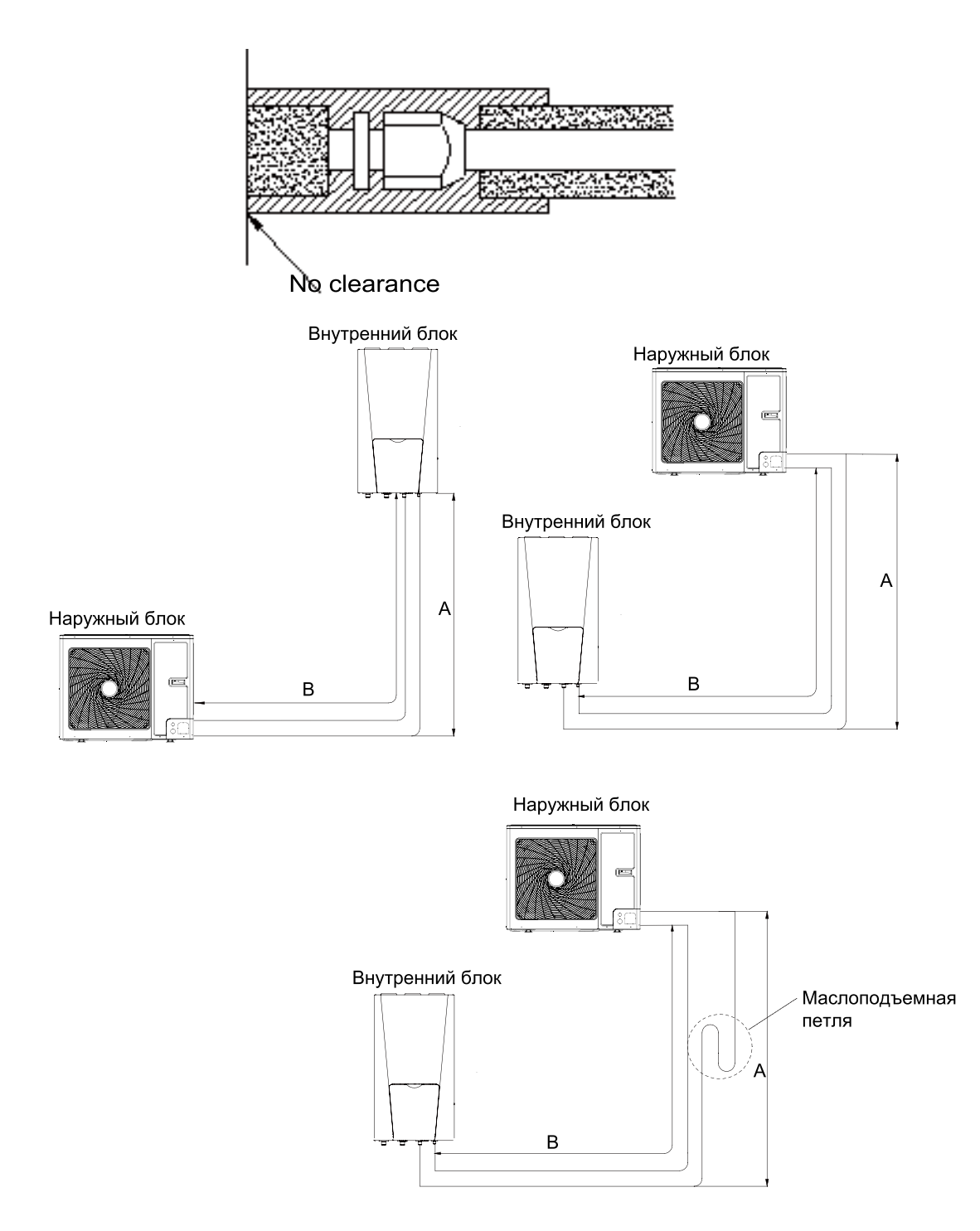

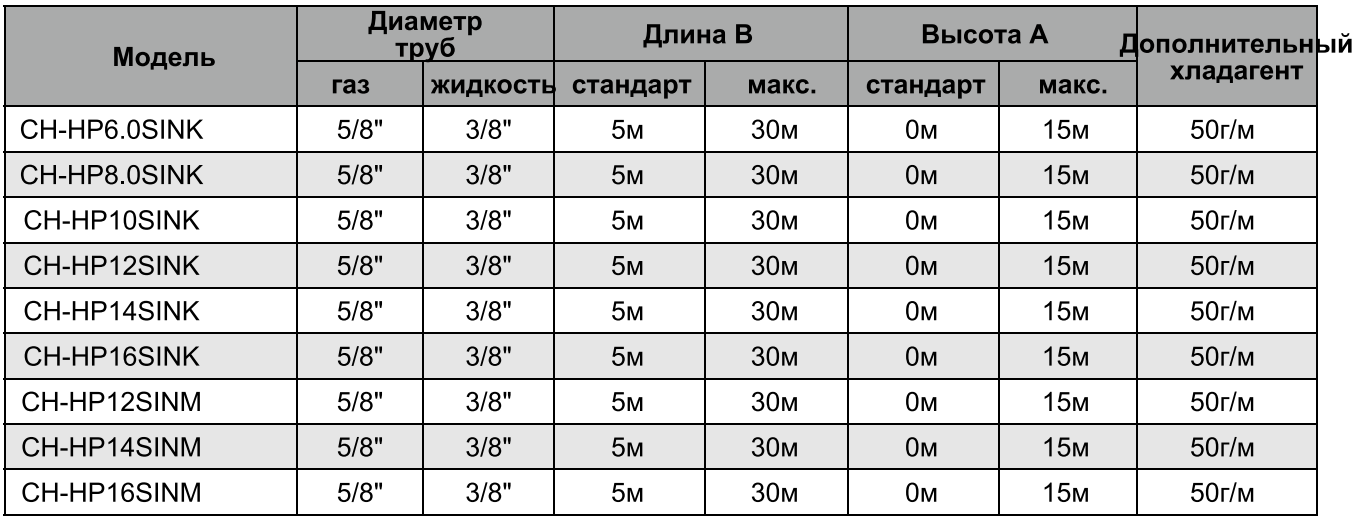

#### Примечание:

1) При длине трубопроводов до 10 м дополнительный хладагент не нужен. Если длина трубы превышает 10 м, заправить вышеприведенное в таблице количество хладагента.

#### Пример:

Если 16 кВт модель устанавливается на расстоянии 25 м, добавьте 750 г хладагента (25-10)\*50=750 г;

2 Номинальная мощность основана на стандартной длине трубы;

3 Маслоподъемные петли должны устанавливаться через каждые 5-7 метров при расположении наружного блока выше внутреннего.

## 11 Удаленный датчик температуры воздуха

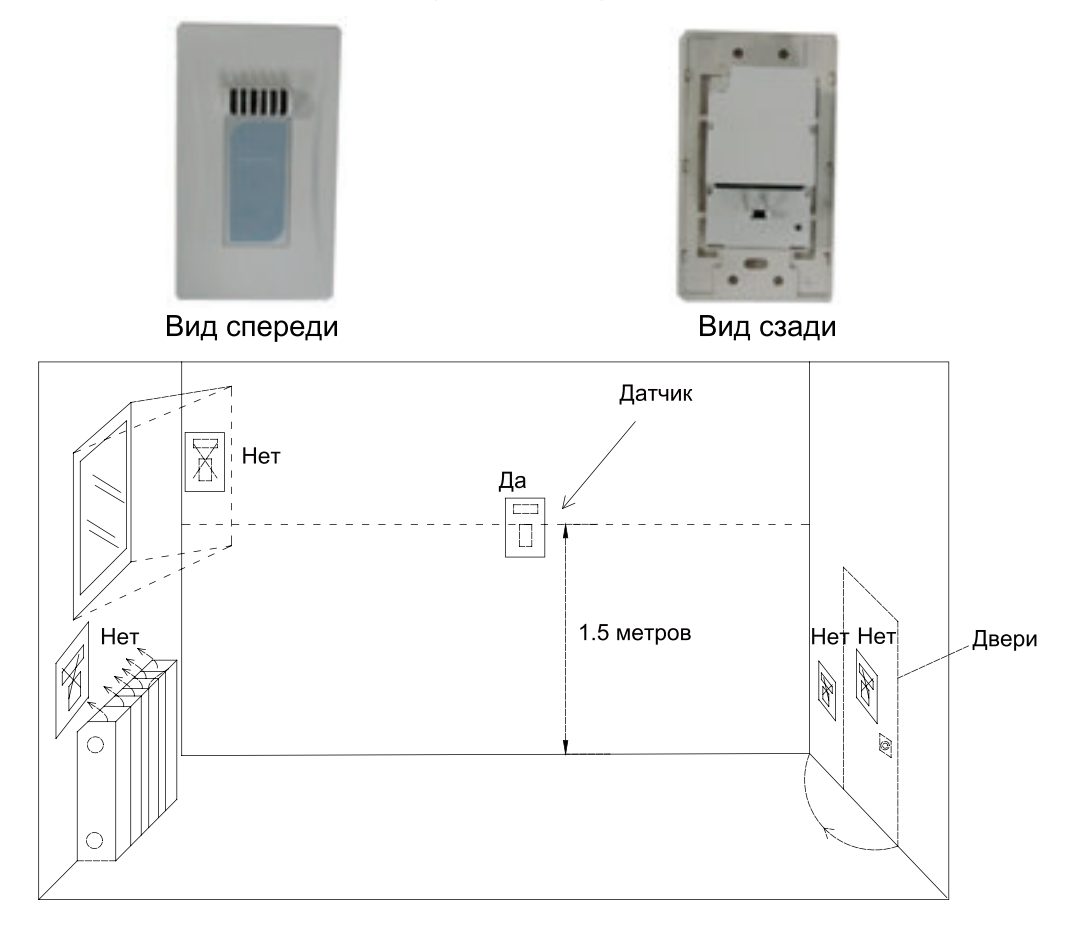

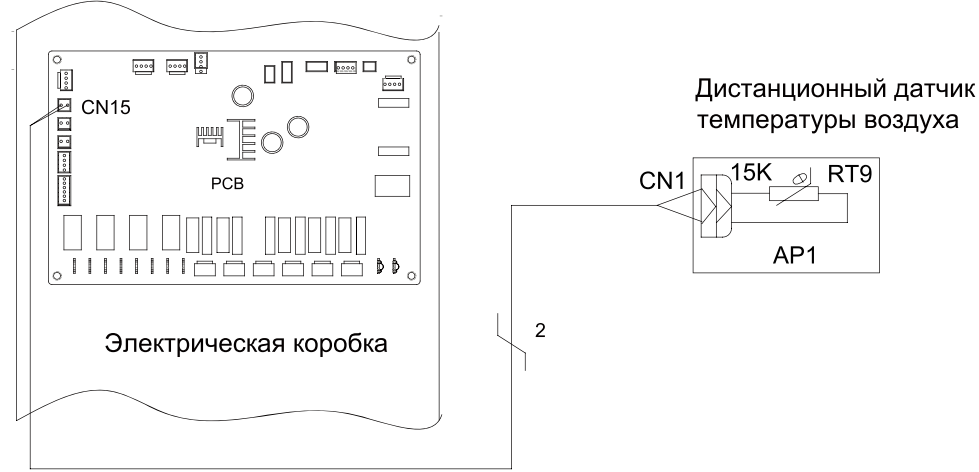

Примечание:

 $\overline{1}$ ) Расстояние между внутренним блоком и дистанционным датчиком температуры воздуха должно быть меньше 15 метров из-за длины кабеля подключения дистанционного датчика температуры воздуха;

2 Высота от пола около 1,5 метра;

3 После установки датчика нужно задать код функции (значение от "0" до "1") в панели инструментов для выбора дистанционного управления.

## 12 Термостат

Установка термостата очень схожа на установку удаленного датчика температуры воздуха.

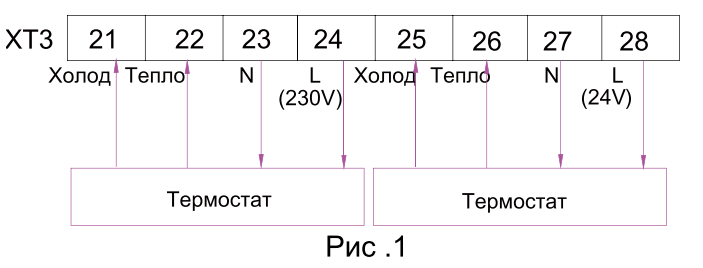

#### Как подключить термостат

- (1) Открывайте переднюю крышку внутреннего блока и откройте блок управления.
- (2) Определить мощность согласно спецификации термостата, если она 230V, найти клеммную колодку XT3 как № 21~24 или 23~26; В противном случае, если она 24V, найти клеммную колодку ХТЗ как № 25~28 или № 27~30;
- (3) Если это режим отопление/охлаждение, пожалуйста, соедините провода согласно рис 1 ∕ Осторожно!

1) Никогда не используйте 230 V переменного тока и 24 V переменного тока термостата, в противном случае, это вызовет короткое замыкание и отключение подачи электроэнергии путем автоматического выключения;

2 Настройка температуры с помощью термостата (нагрев или охлаждение) должны быть выбраны в рамках заданного диапазона;

3 Не присоединяйте внешние электрические нагрузки. Провод (L) и (N) должны использоваться только для работы электрического термостата.

## 13 2-х ходовой клапан

2- х ходовой клапан управляет потоком воды при работе в режиме охлаждения. Роль 2-х ходового клапана - отсекать поток воды в системе теплого пола в режиме охлаждения, когда фанкойл оборудован для охлаждения.

Общая информация

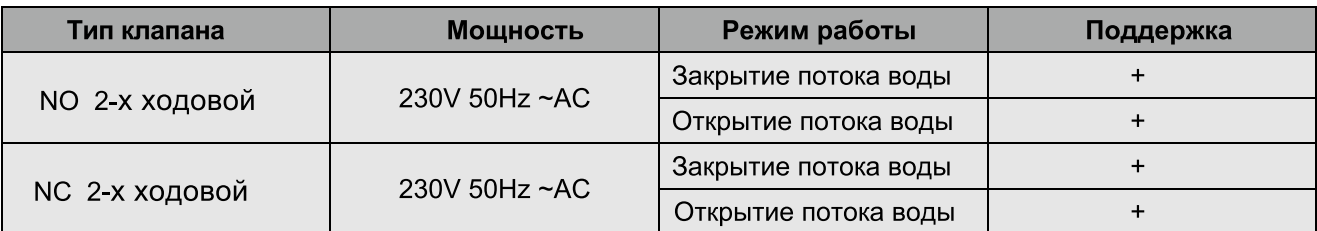

(1) Нормально открытого типа. Когда электроэнергия не подается, клапан открыт. (Когда электроэнергия подается, клапан закрыт.)

(2) Нормально закрытого типа. Когда электроэнергия не подается, клапан закрыт. (Когда электроэнергия подается, клапан открыт.)

Как подключить 2-х ходовой клапан:

Следуйте Шагу 1 ~ Шагу 2.

Шаг 1. Открывай переднюю крышку внутреннего блока и откройте блок управления.

Шаг 2. Найти клеммный блок и подключить провода, как показано ниже.

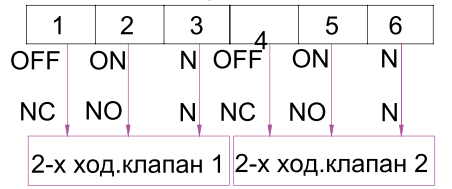

## 14 3-х ходовой клапан

3-ходовой клапан необходим для работы с санитарным баком для воды. Роль 3ходовой клапана - переключение потоков воды между системой теплого пола и баком для отопительного контура.

Общая информация

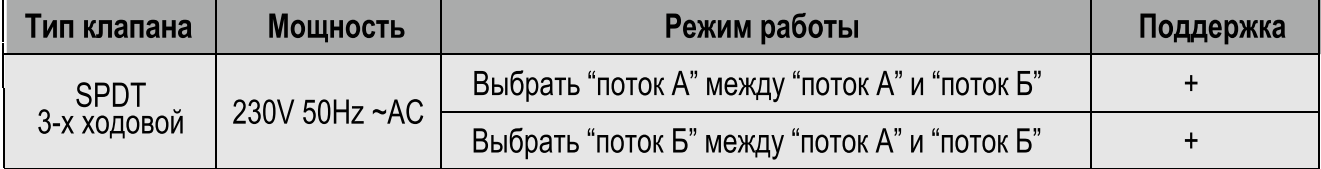

(1) SPDT = Single Pole Double Throw. Три провода состоят из Live1 (для выбора (выбора потока В), и нейтральные (для обычных).

(2) "Поток А" означает поток воды из внутреннего блока, проходящий под полом водяного контура.

(3) "Поток В" означает поток воды из внутреннего блока к санитарному баку для воды.

Как подключить 3-ходовой клапан:

Выполните приведенные ниже процедуры: Шаг 1 ~ Шаг 2.

Шаг 1. Открывайте переднюю крышку внутреннего блока и откройте блок управления.

Шаг 2. Найдите клеммный блок и подключите провода, как показано ниже.

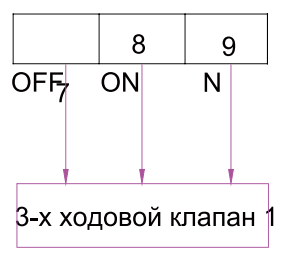

## 15 Другие вспомогательные источники тепла

Возможны другие вспомогательные источники тепла для оборудования. Управляются таким образом, что материнская плата будет выходить на 230 V при температуре наружного воздуха ниже установленного для запуска автономного источника тепла.

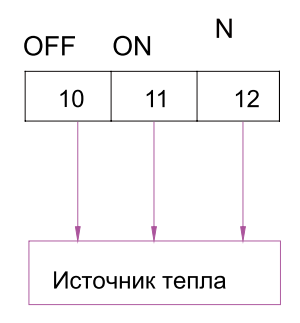

### 16 Подключение наружного контроллера

Если используются функции внешнего контроллера вытяните провод 50 из платы (ХТ2) из клема 19 и 20 или 21 и 22, и подсоедините к этим клемам внешний контроллер.

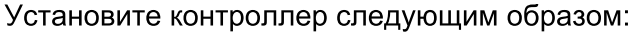

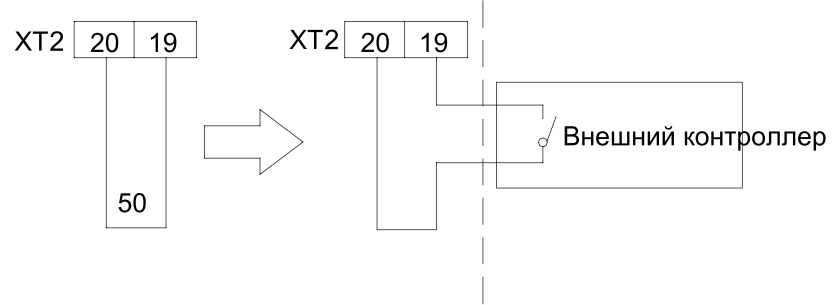

## 17 Заправка хладагентом

- (1) Перед отправкой от производителя наружный блок должен быть заправлен хладагентом. Дозаправку хладагента можно произвести после подключении всех трубопроводов.
- (2) Проверьте жидкостной и газовый клапаны наружного блока, они должны быть закрыты.
- (3) Подключите вакуумный насос к жидкостному и газовому клапанам внешнего блока для удаления воздуха из самого блока и соединительных труб внутреннего блока.

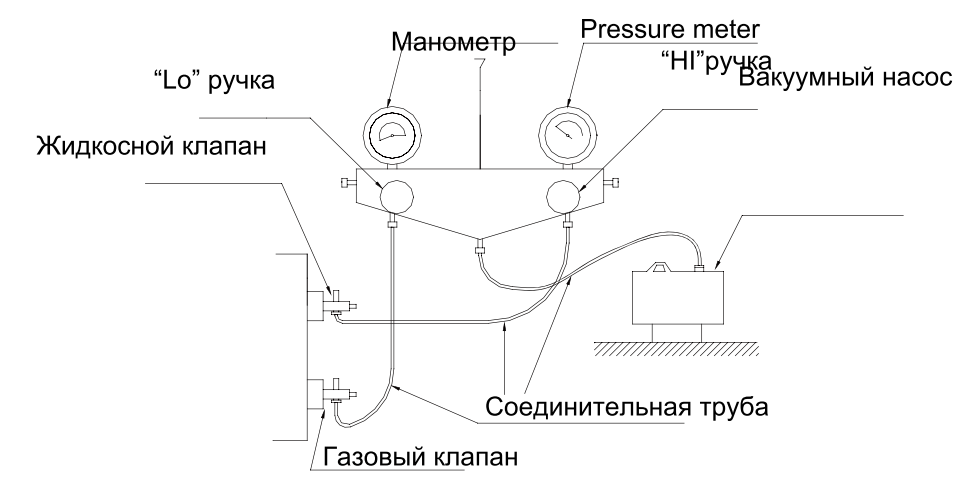

- Обязательно заправьте указанное количество хладагента в жидком состоянии.
- Перед зарядкой проверить наличие хладагента.

## 18 Монтаж теплоизолированного бака для воды

 $18.1$ Требования  $\mathsf{K}$ монтажу Теплоизолированный бак для воды должен быть установлены на расстоянии менее 5 м и по вертикали в пределах 3 м от внутреннего блока. Она может быть установлена в помещении.

Бак для воды должен быть установлен вертикально. Место для монтажа должно быть достаточно прочным бак  $\mathbf{C}$ водой должен быть И прикреплен к стене с помощью болтов, чтобы избежать вибрации, как показано на следующем рисунке.

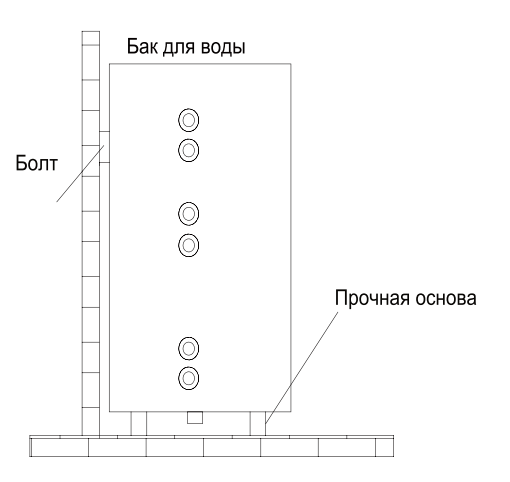

Для безопасного использования, воды на выходе/входе в баке должны соединяться с определенным длина трубы PPR, L ≥70×R2(в см, R-внутреннему радиусу трубы). Кроме того, сохранение тепла должно быть проведено металлической трубы не могут быть использованы. Для первого использования, воды бак должен быть полон воды до включения.

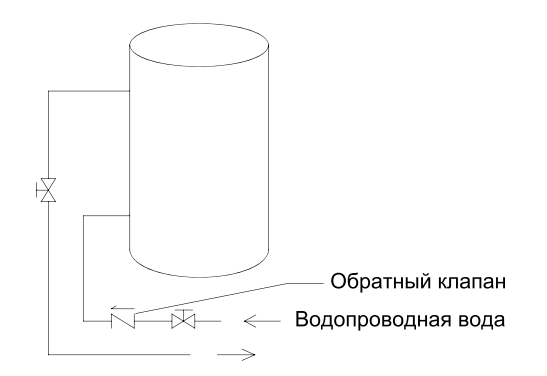

18.2 Наружные размеры и параметры бака для воды

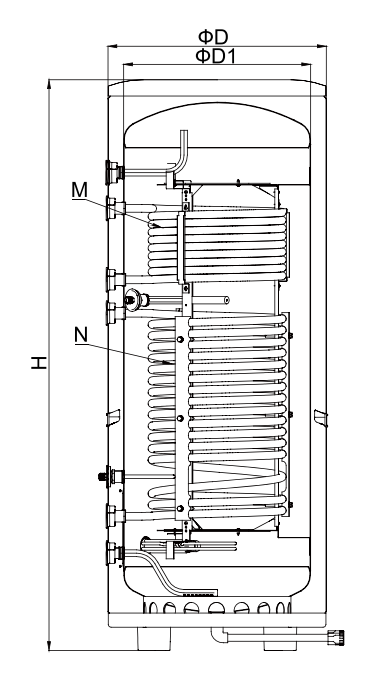

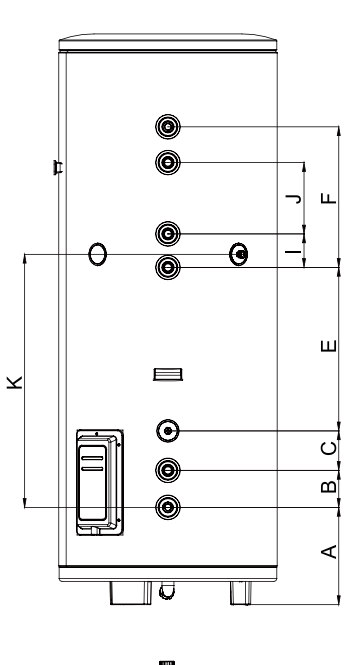

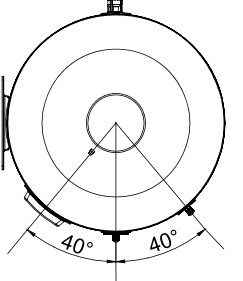

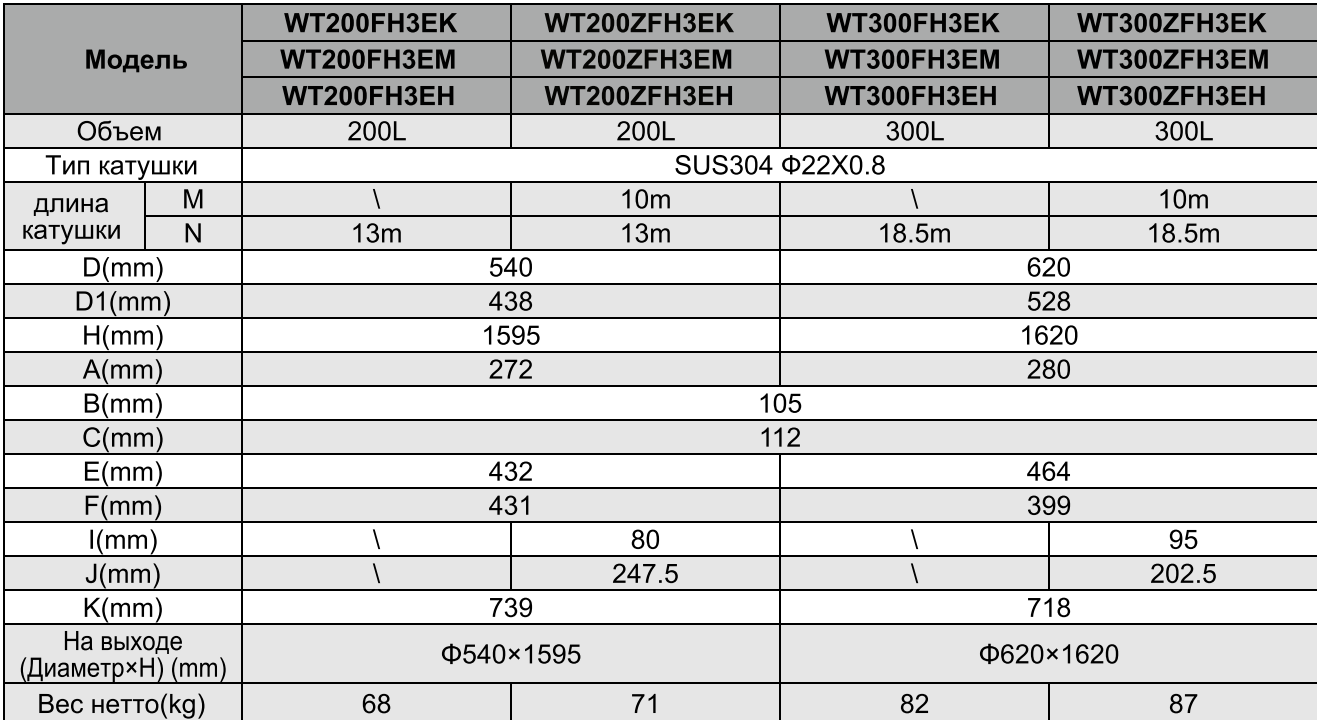

18.3 Подключение системы трубопроводов для воды

- (1) Если соединение между баком с водой и внутренним блоком проходит через стену, просверлите отверстие ф70 для прохода трубы с охлаждающей водой.
- (2) Подготовка трубопроводов: Трубы циркуляционной воды, которая на выходе/входе должна быть горячей, должны быть PPR с номинальным диаметром ф25 и S2.5 серии (по толщине стенки 4,2 мм). Для охлаждающей воды на входе в трубу и выходе горячей воды трубы бак для воды также должна быть горячая вода, трубы PPR труб с номинальной диаметр Ду20 и S2.5 серии (толщиной стенки 3,4 мм) рекомендуется.
- (3) Для сохранения тепла не использовать металлические трубы.
- (4) Перед включением водяного бака заполнить его полностью водой.

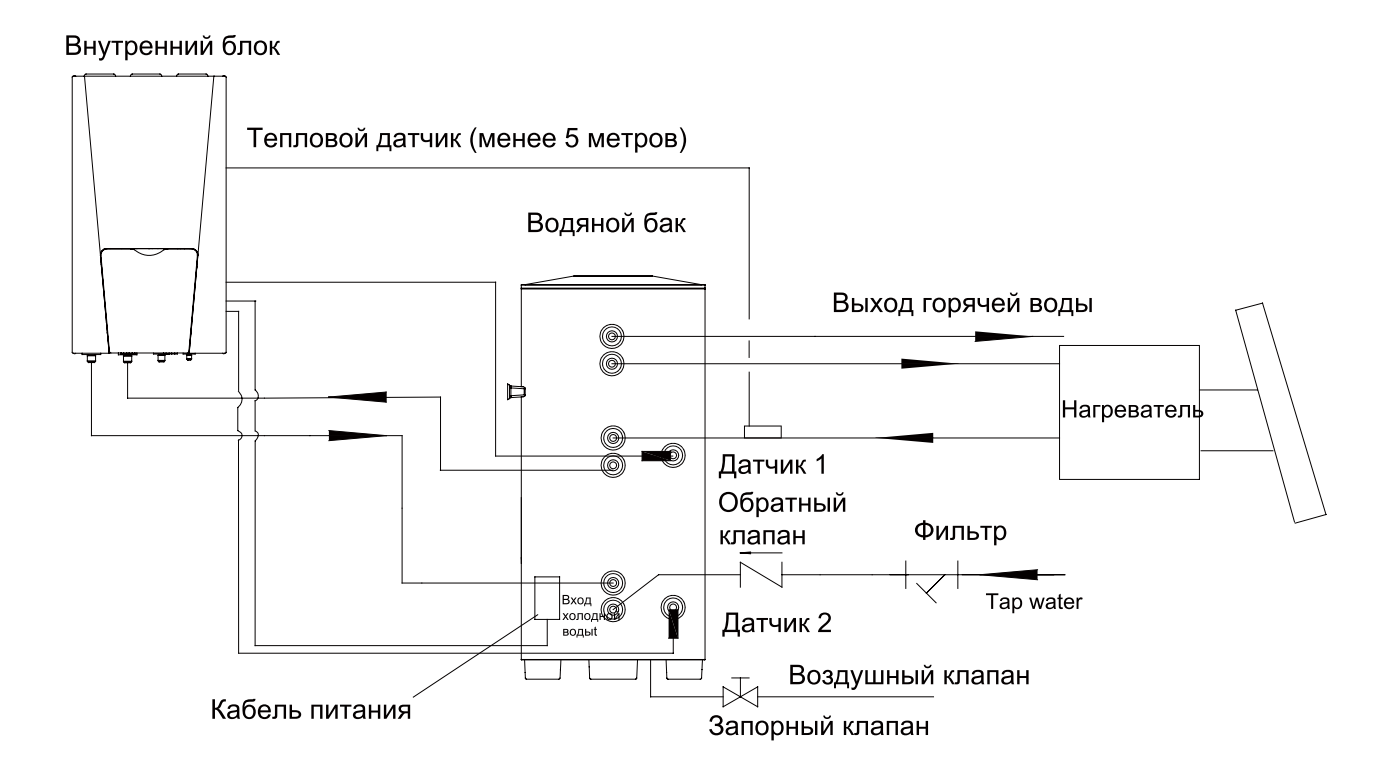

## 18.4 Подключение электроппитания

### 18.4.1 Схема подключения

#### Общие принципы

- Провода, оборудование должны соответствовать техническим требованиям теплового насоса.
- Подключением теплового насоса могут заниматься только квалифицированные монтажники.
- Монтажник несет ответственность за любые повреждения, вызванные неправильным подключением внешнего контура теплового насоса.
- Внимание --- необходимо использовать медные провода.

#### Подключение силового кабеля к электрическому блоку

- Кабели питания должны быть проложены в коробе.
- Силовые кабели соединенные в электрическом блоке должны быть защищены соответствующим изолятором, чтобы предотвратить царапины по краю металлической пластины.
- Силовые кабели должны быть надежно закреплены.
- Кабель питания должен быть надежно заземлен.

#### 18.4.2 Спецификации проводов блока питания

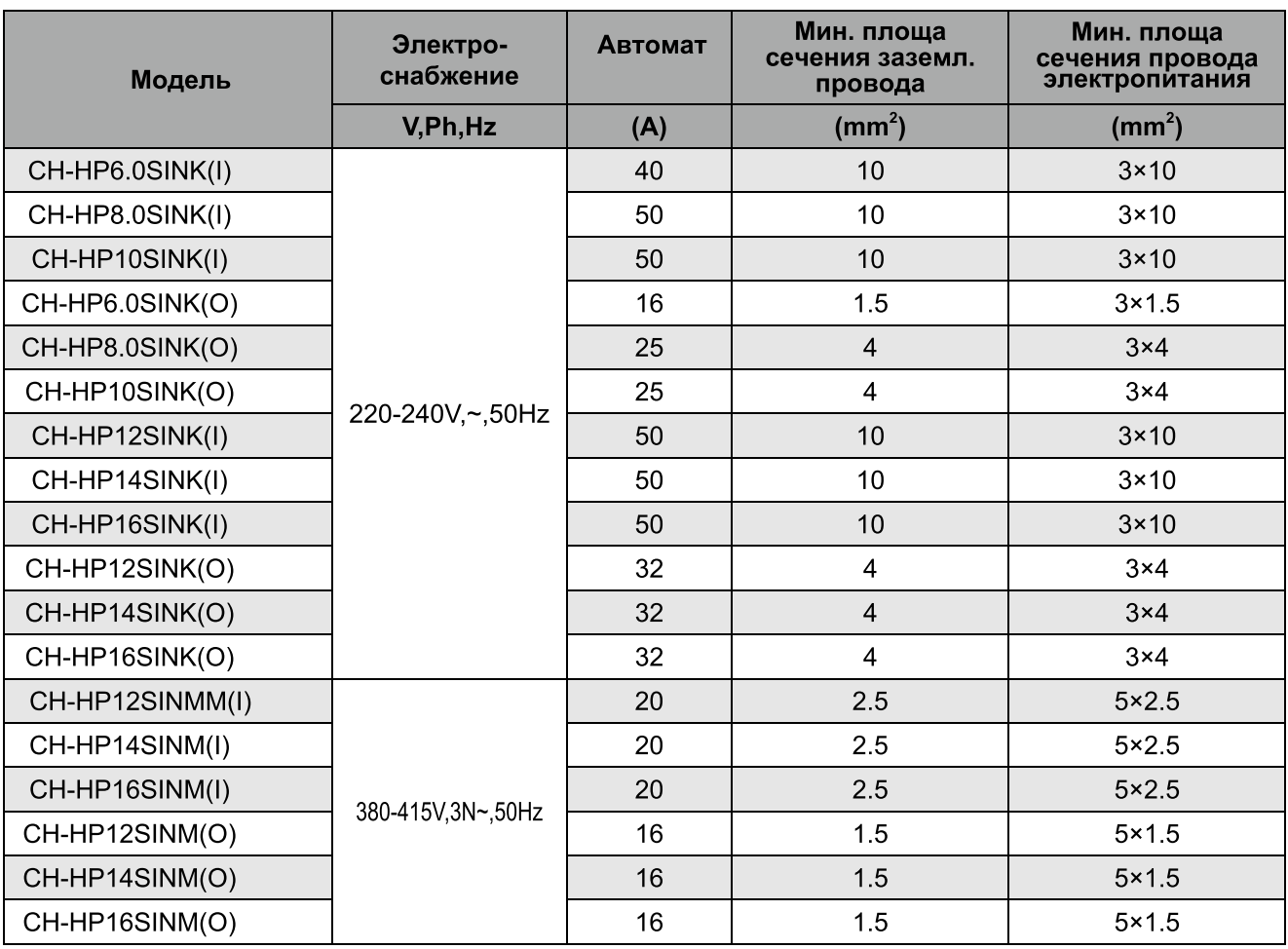

Примечание:

1) Блок питания должен соответствовать параметрам электрооборудования для кондиционирования воздуха.

2 Вся электропроводка должна выполняться профессиональными монтажниками в соответствии с техникой безопасности.

3 Обеспечить надежное заземление и провода.

4) Характеристики выключателей и кабеля питания, перечисленные в таблице выше, используются при диапазоне от -40 до 40С и стрессоустойчивость 90С.

# **СХЕМЫ**

# ДИАГРАММЫ

# 19 Электронная плата

# 19.1 РСВ контур

(1) CH-HP6.0SINK(O), CH-HP8.0SINK(O), CH-HP10SINK(O):

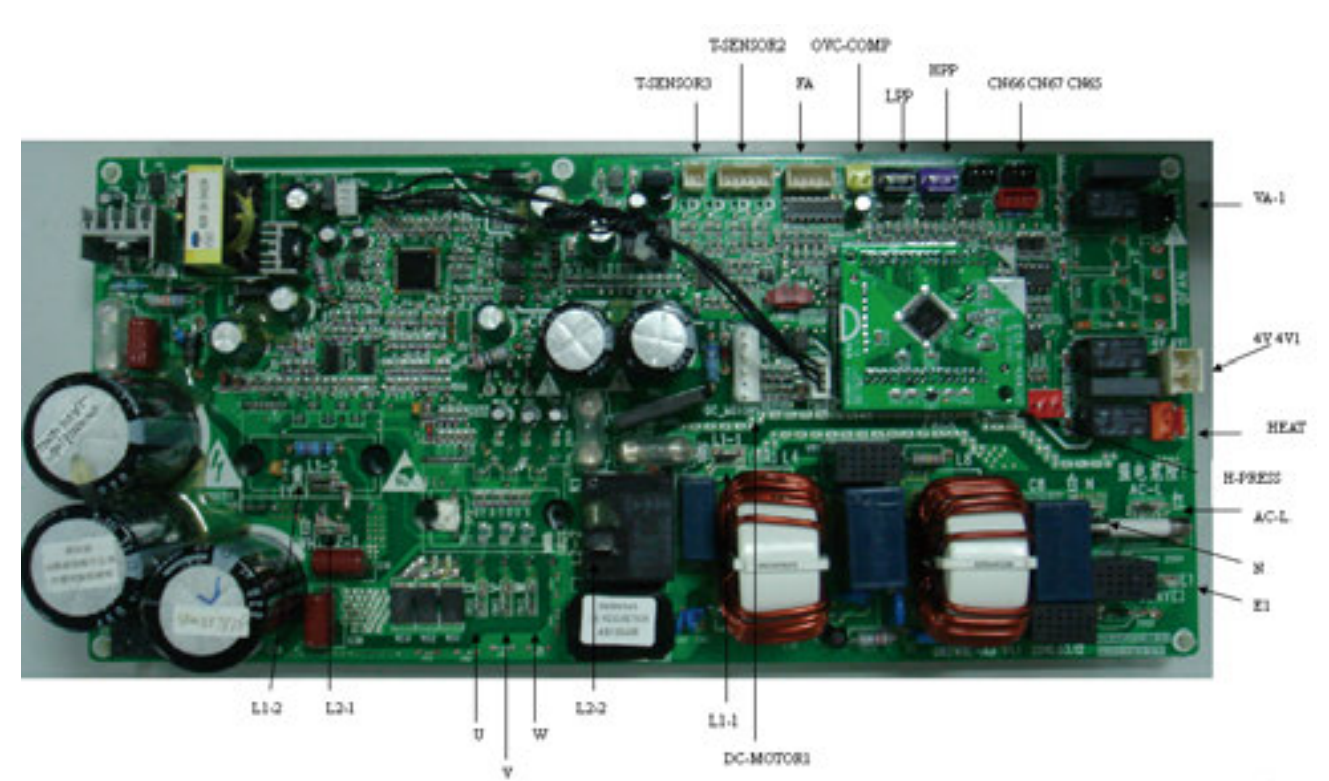

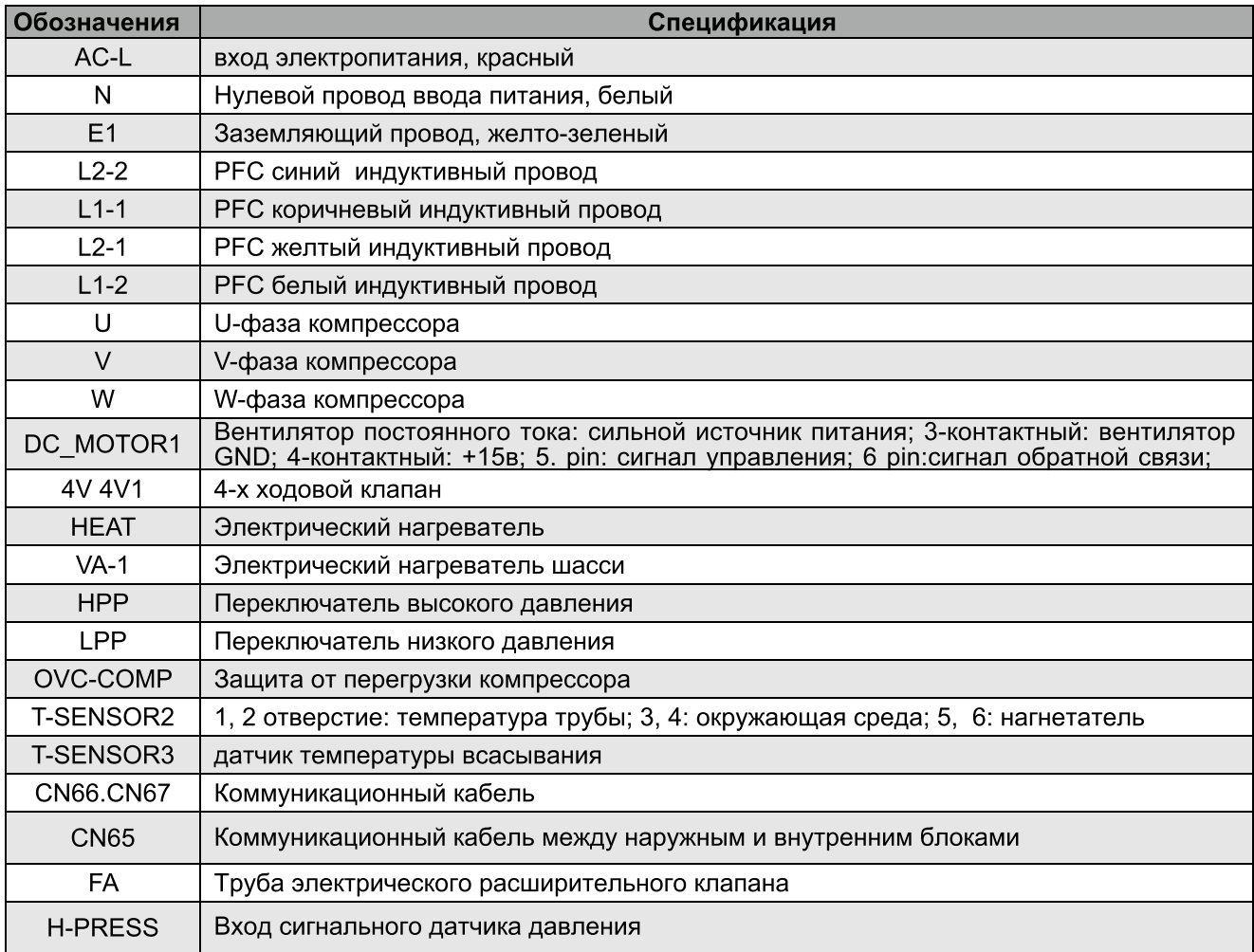

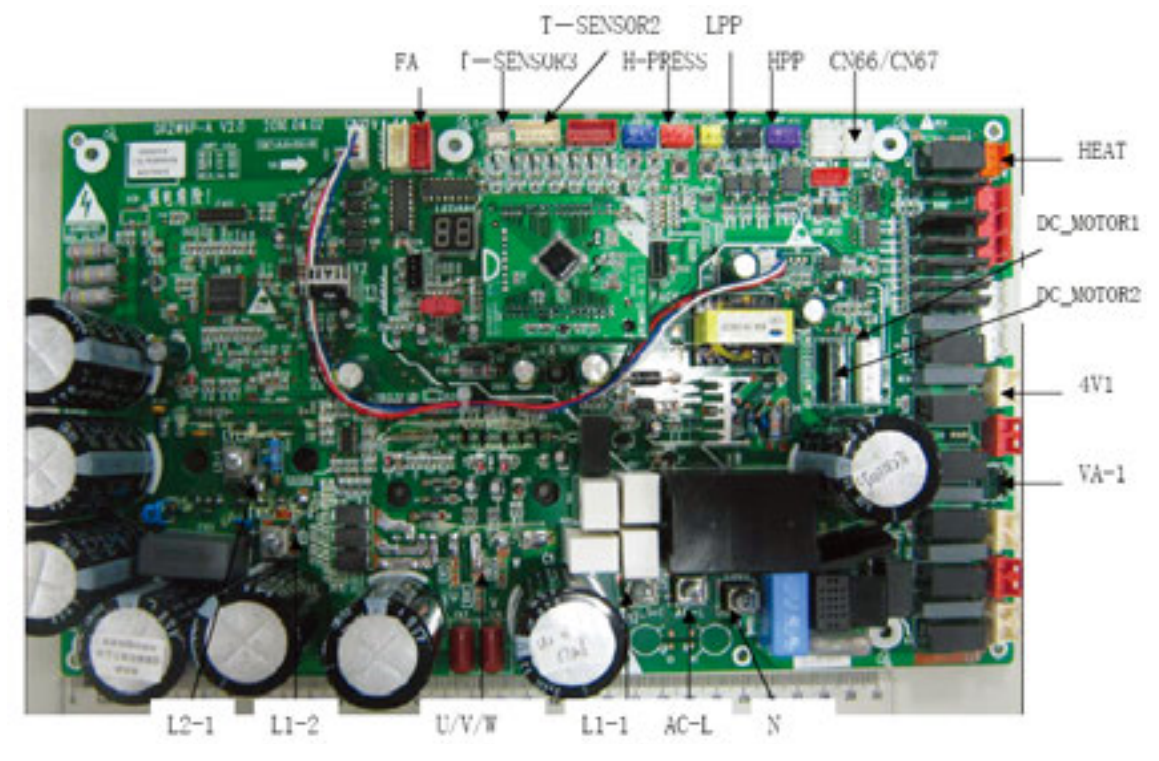

## (2) CH-HP12SINK(O), CH-HP14SINK(O), CH-HP16SINK(O)

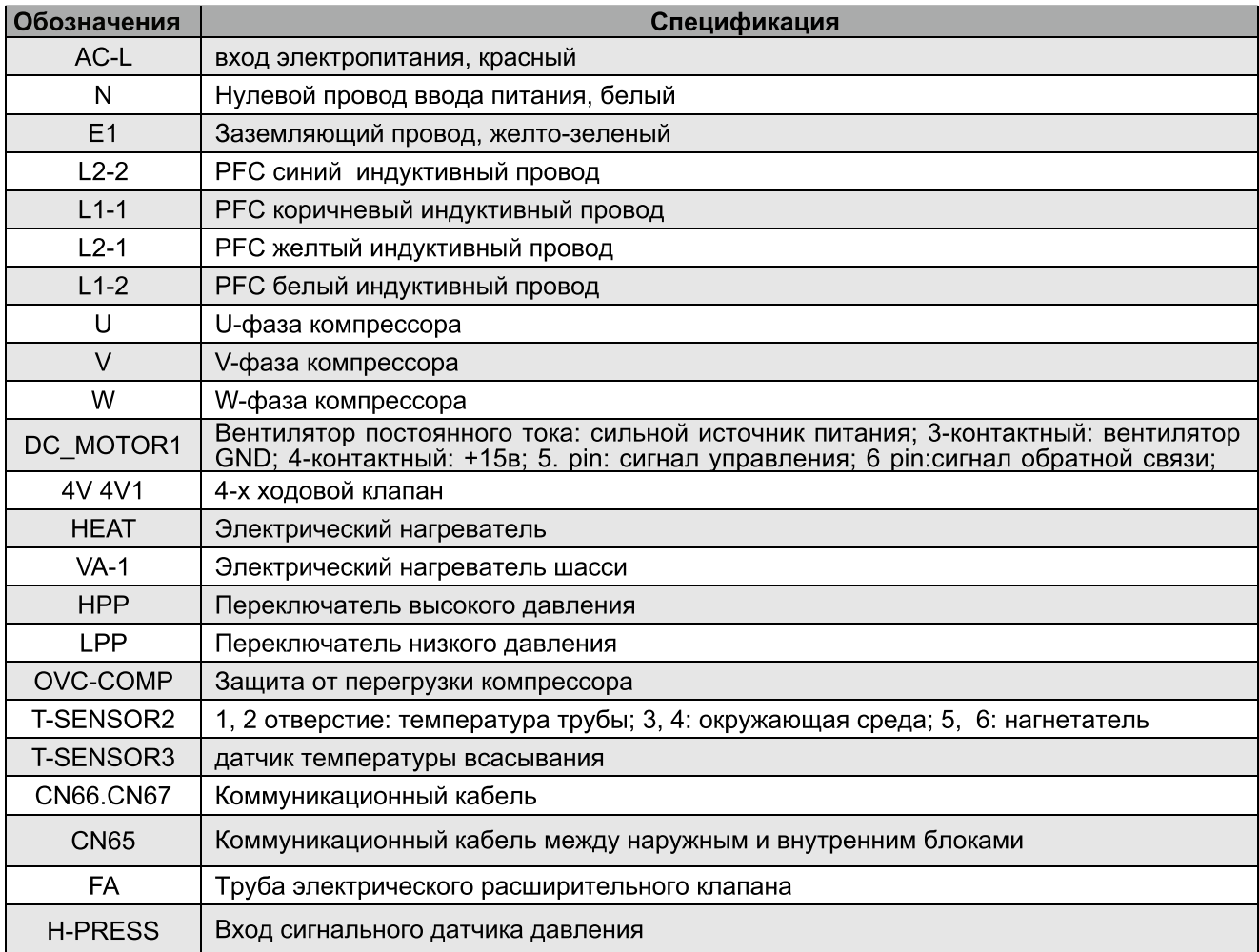

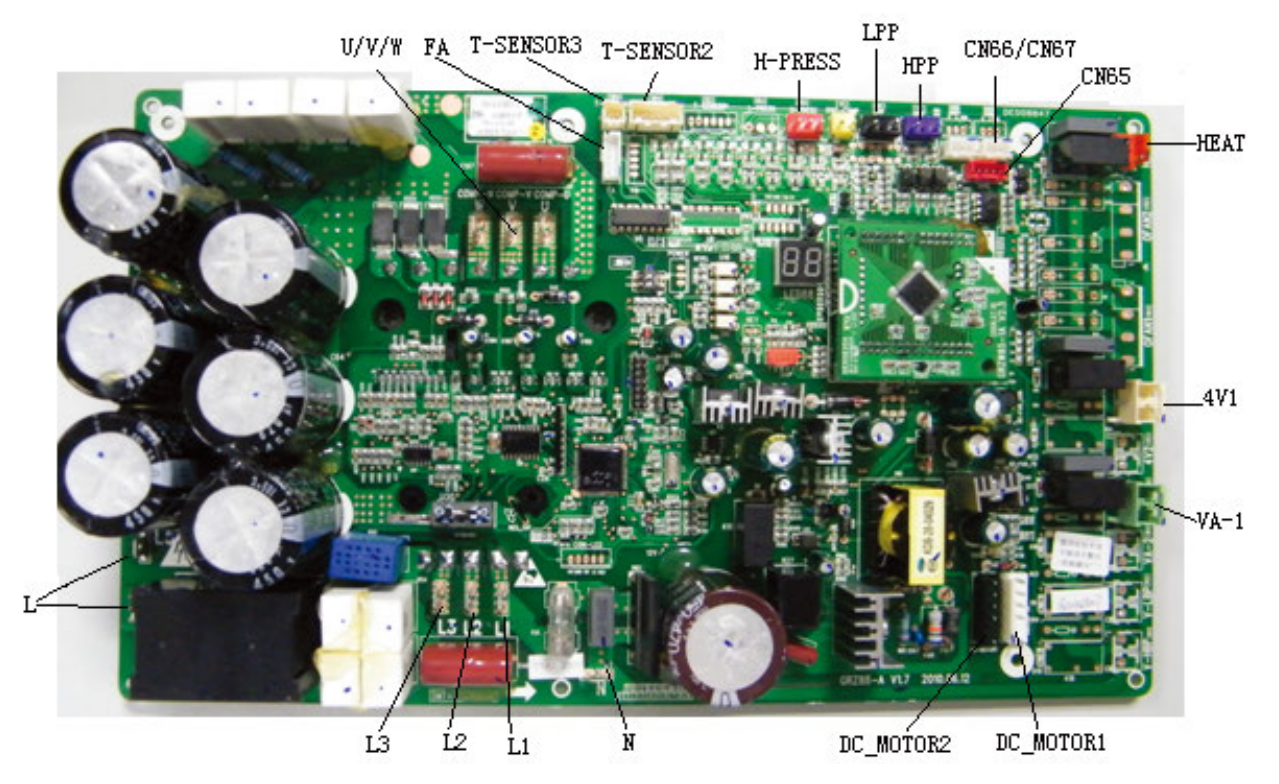

## (3) CH-HP12SINM(O), CH-HP14SINM(O), CH-HP16SINM(O)

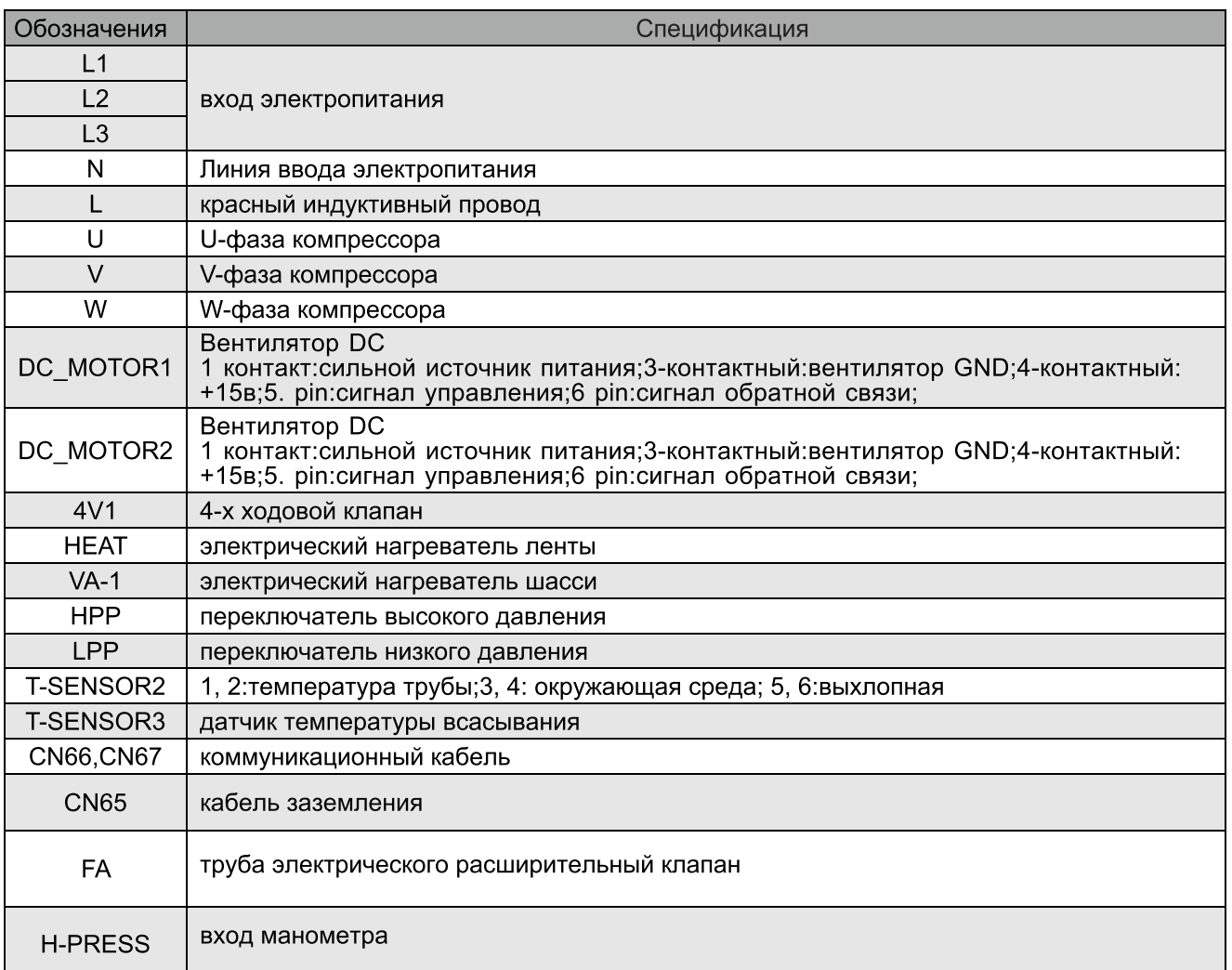

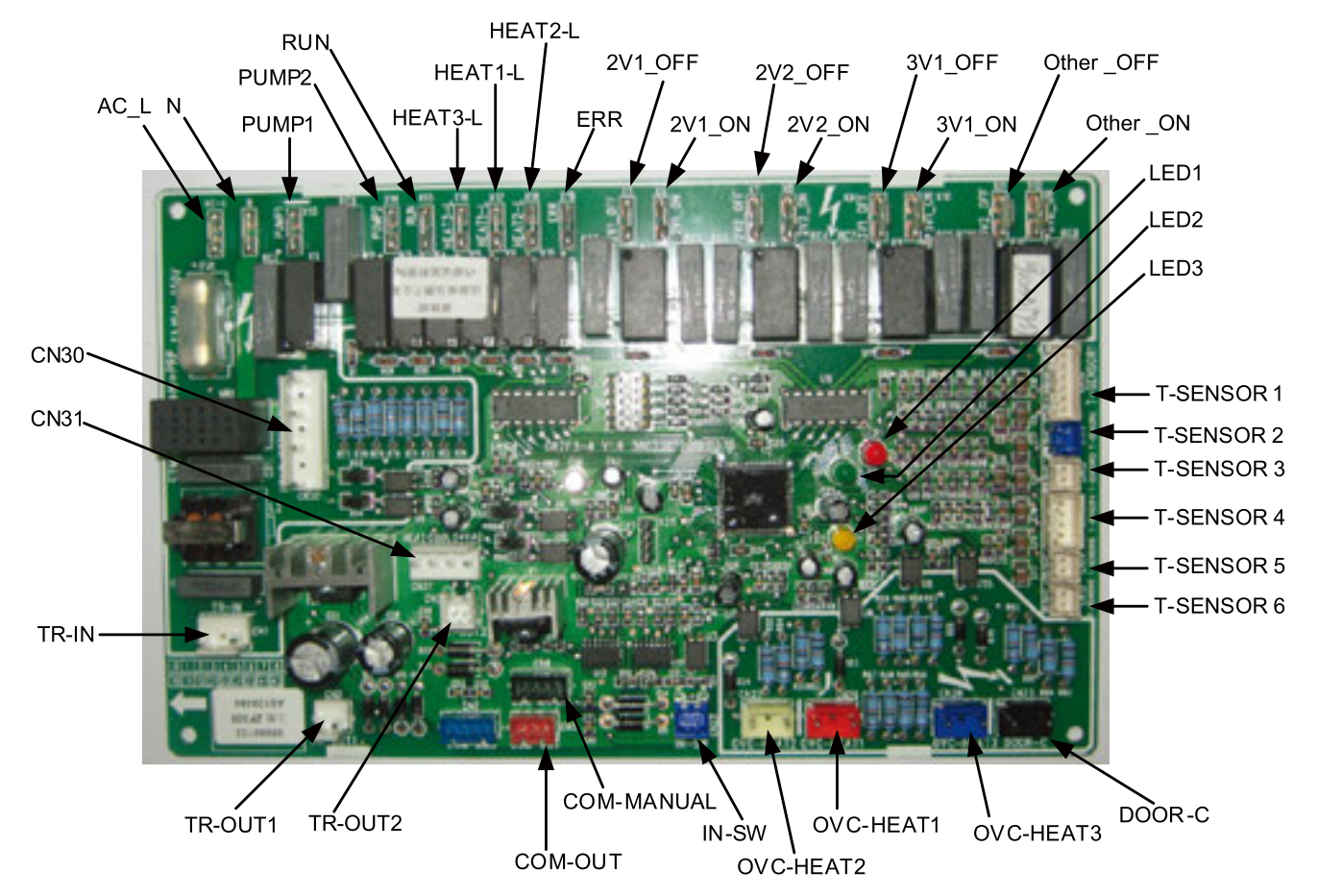

#### (4) CH-HP6.0SINK(I), CH-HP8.0SINK(I), CH-HP10SINK(I), CH-HP12SINK(I), CH-HP14SINK(I), CH-HP16SINK(I), CH-HP12SINM(I), CH-HP14SINM(I), CH-HP16SINM(I)

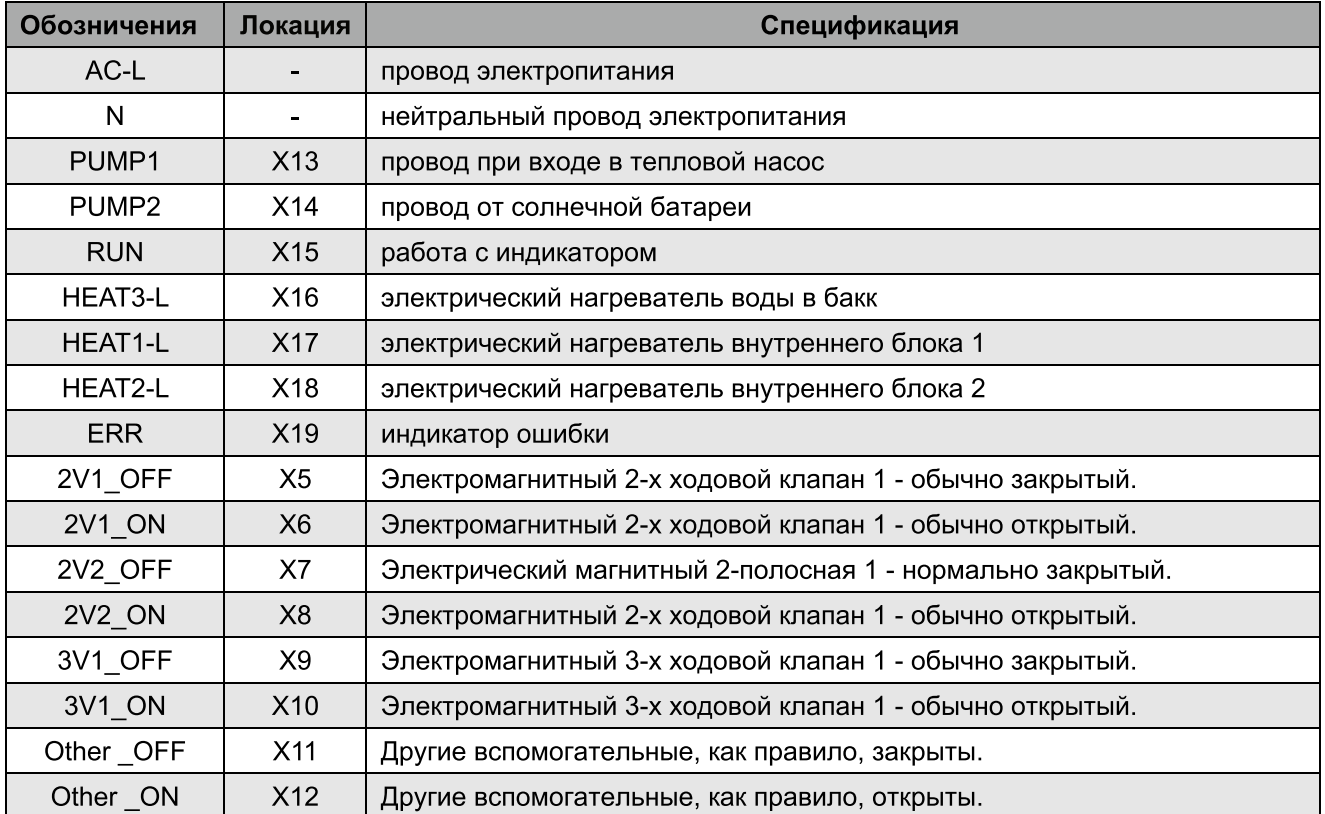

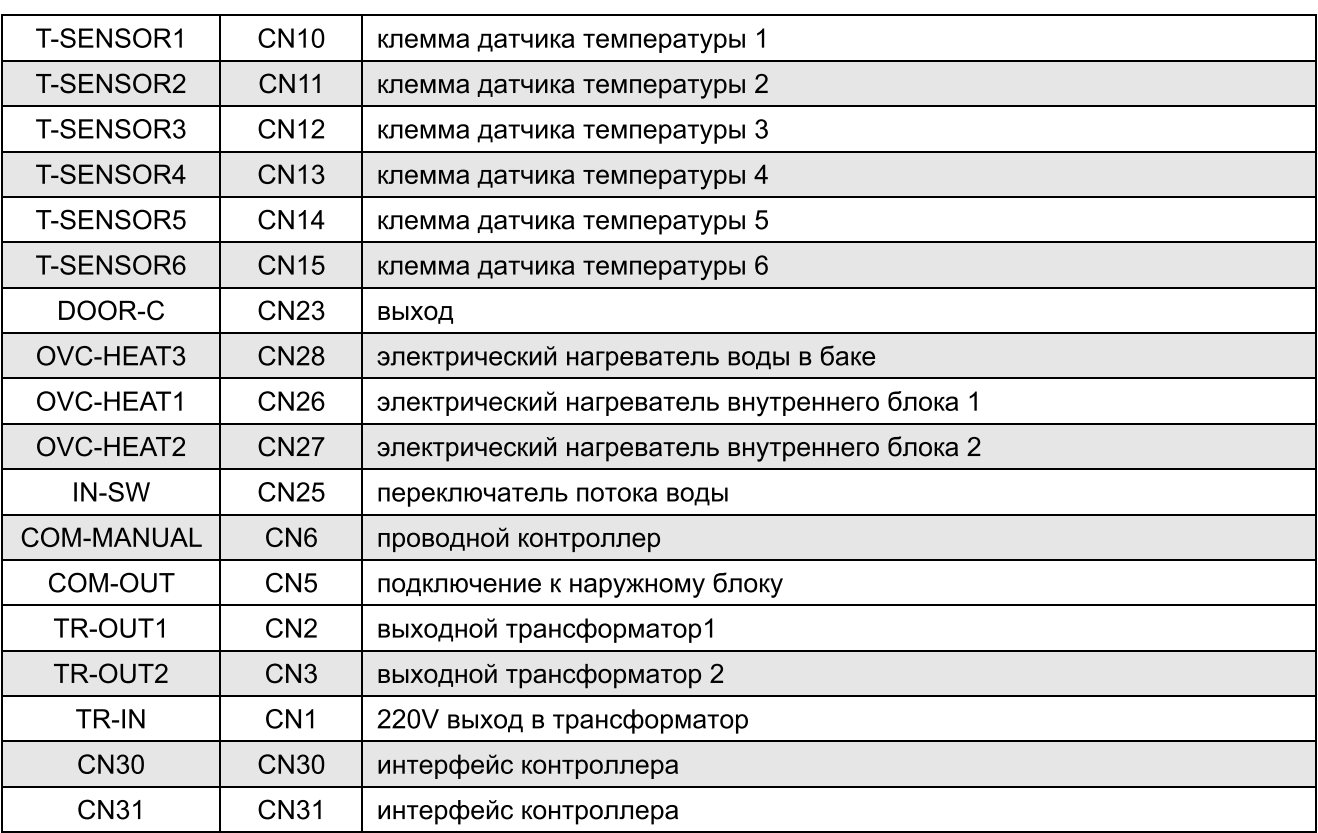

#### 19.2 Подключение электропитания

#### 19.2.1 Принцип подключения

- (1) Общие принципы
- Провода, оборудование и разъемы должны соответствовать указанным в данной инструкции с положениями правил и технических требований.
- Только квалифицированые монтажники могут выполнять монтажные работы теплового насоса.
- Монтажник несет ответственность за любые повреждения, вызванные неправильным подключением внешнего контура блока.
- Внимание --- необходимо использовать медные провода.

(2) Подключение силового кабеля

- Кабели питания должны быть проложены в коробе.
- Силовые кабели соединенные в электрическом блоке должны быть защищены соответственным изолятором, чтобы предотвратить царапины по краю металлической пластины.
- Силовые кабели должны быть надежно закреплены.
- Кабель питания должен быть надежно заземлен.
- 19.2.2 Электрическая проводка
- 19.2.2.1 Схема подключения: внутренний блок

◆ CH-HP6.0SINK(I), CH-HP8.0SINK(I), CH-HP10SINK(I), CH-HP12SINK(I), CH-HP14SINK(I), CH-HP16SINK(I)

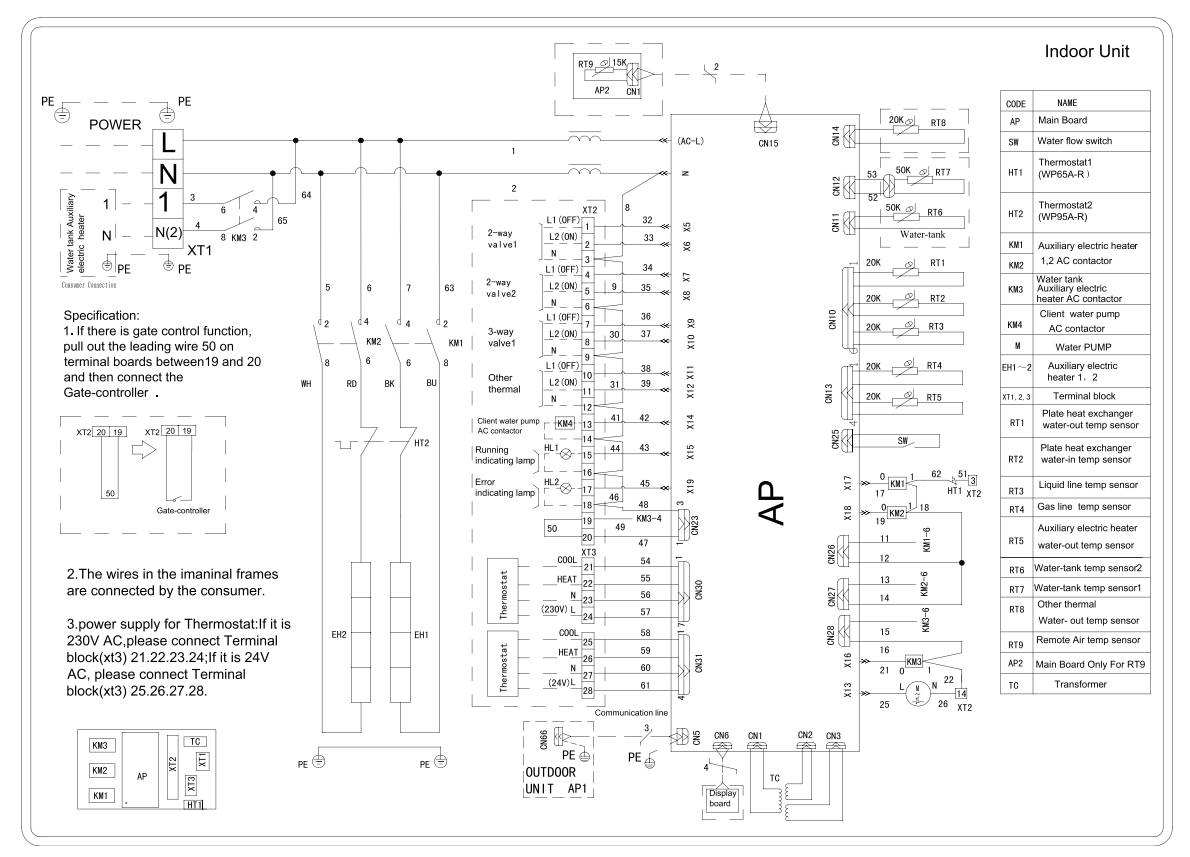

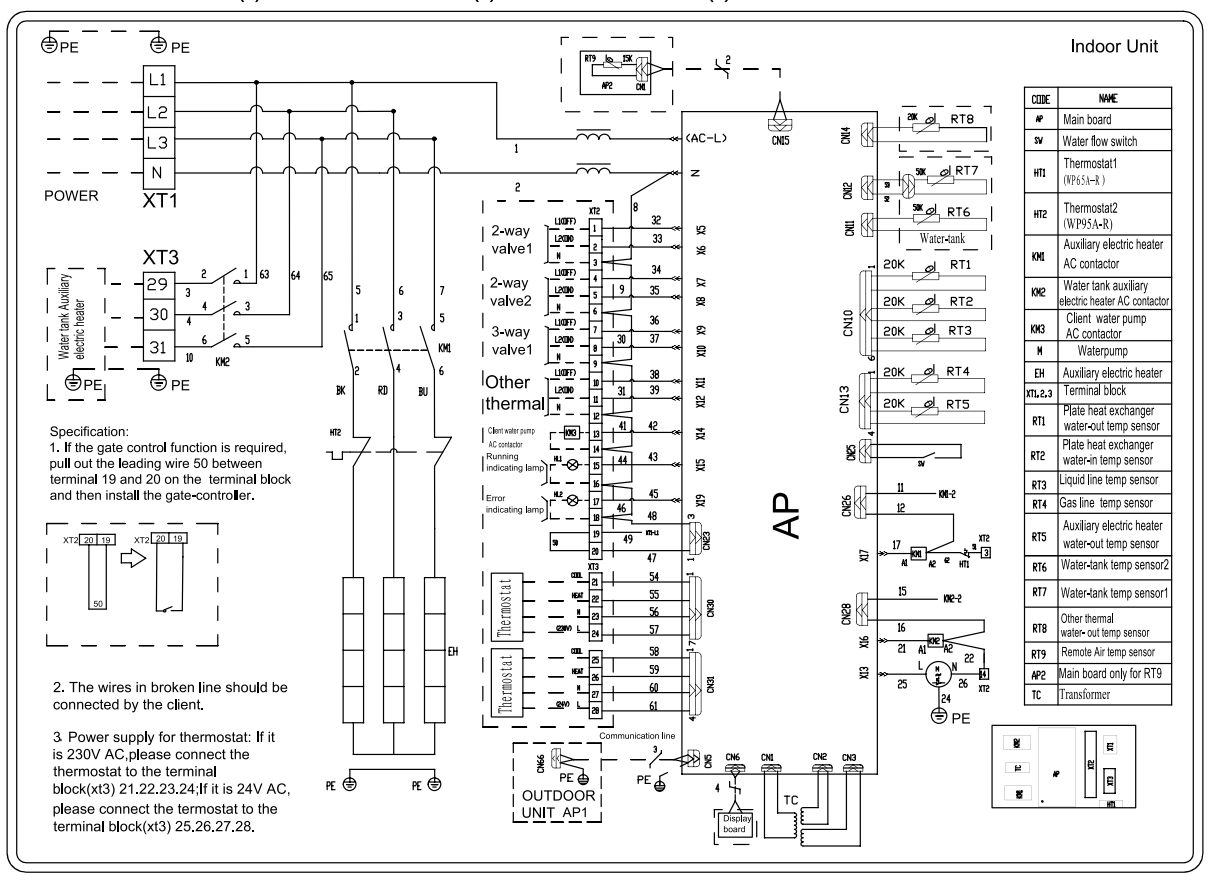

#### ◆ CH-HP12SINM(I),CH-HP14SINM(I),CH-HP16SINM(I)

19.2.2.2 Схема подключения: наружный блок

◆ CH-HP6.0SINK(O),CH-HP8.0SINK(O),CH-HP10SINK(O):

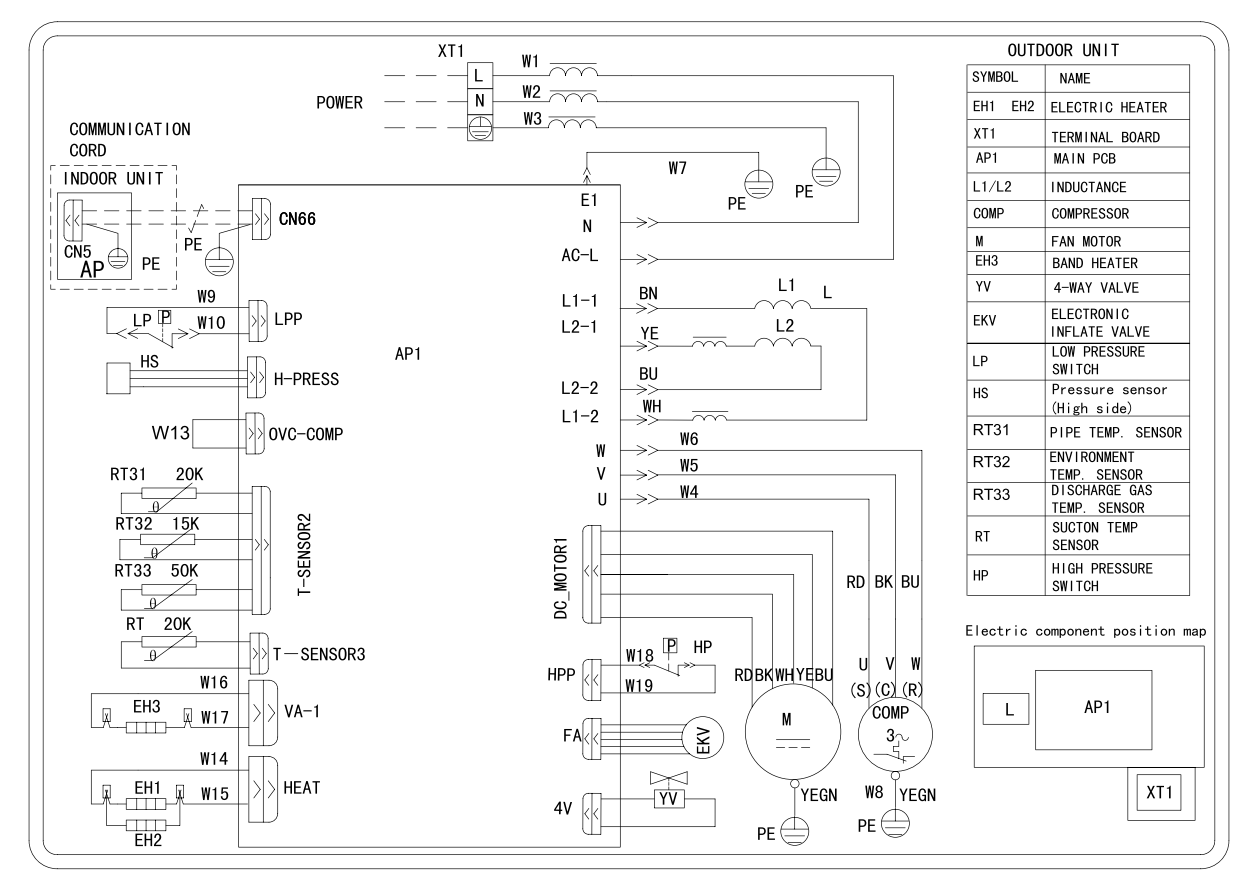

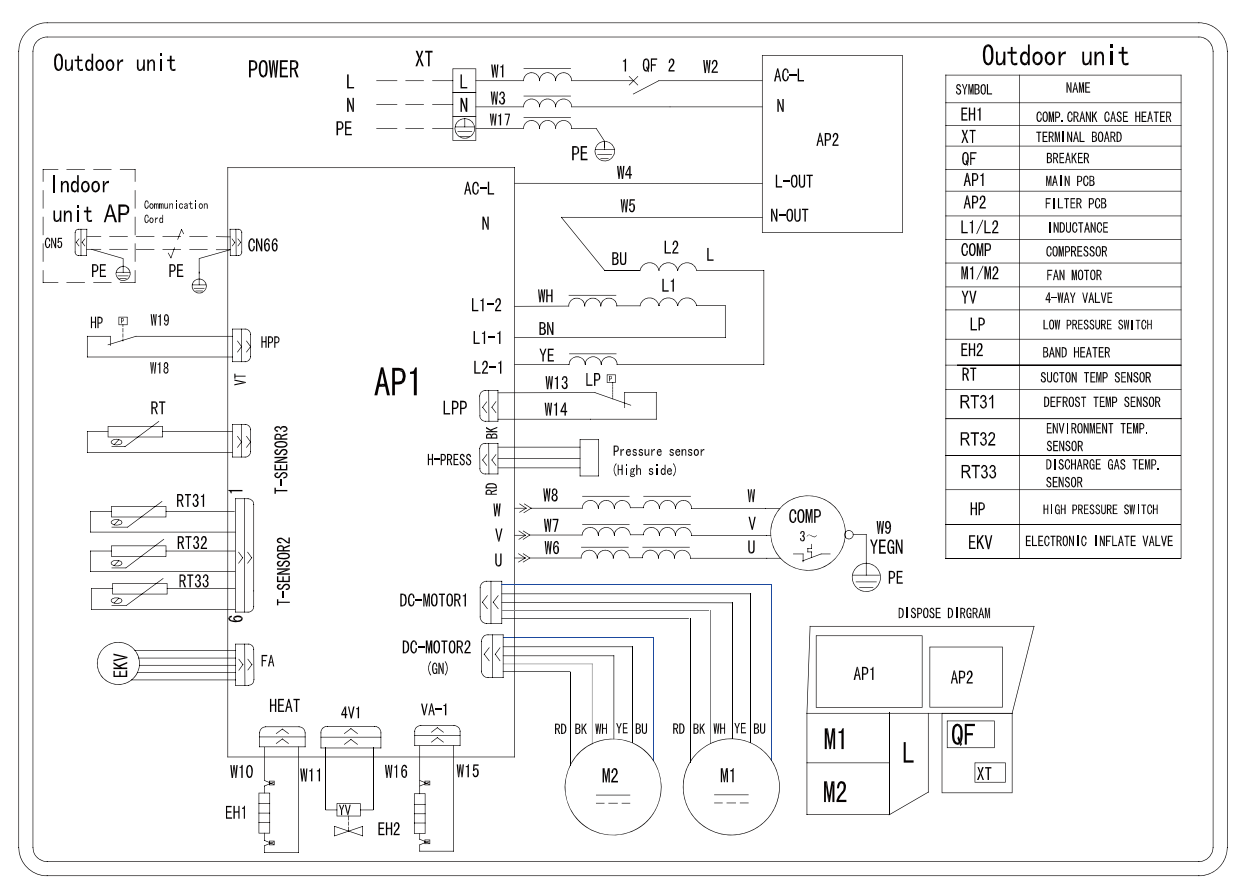

◆ CH-HP12SINK(O), CH-HP14SINK(O), CH-HP16SINK(O)

◆ CH-HP12SINM(O), CH-HP14SINM(O), CH-HP16SINM(O)

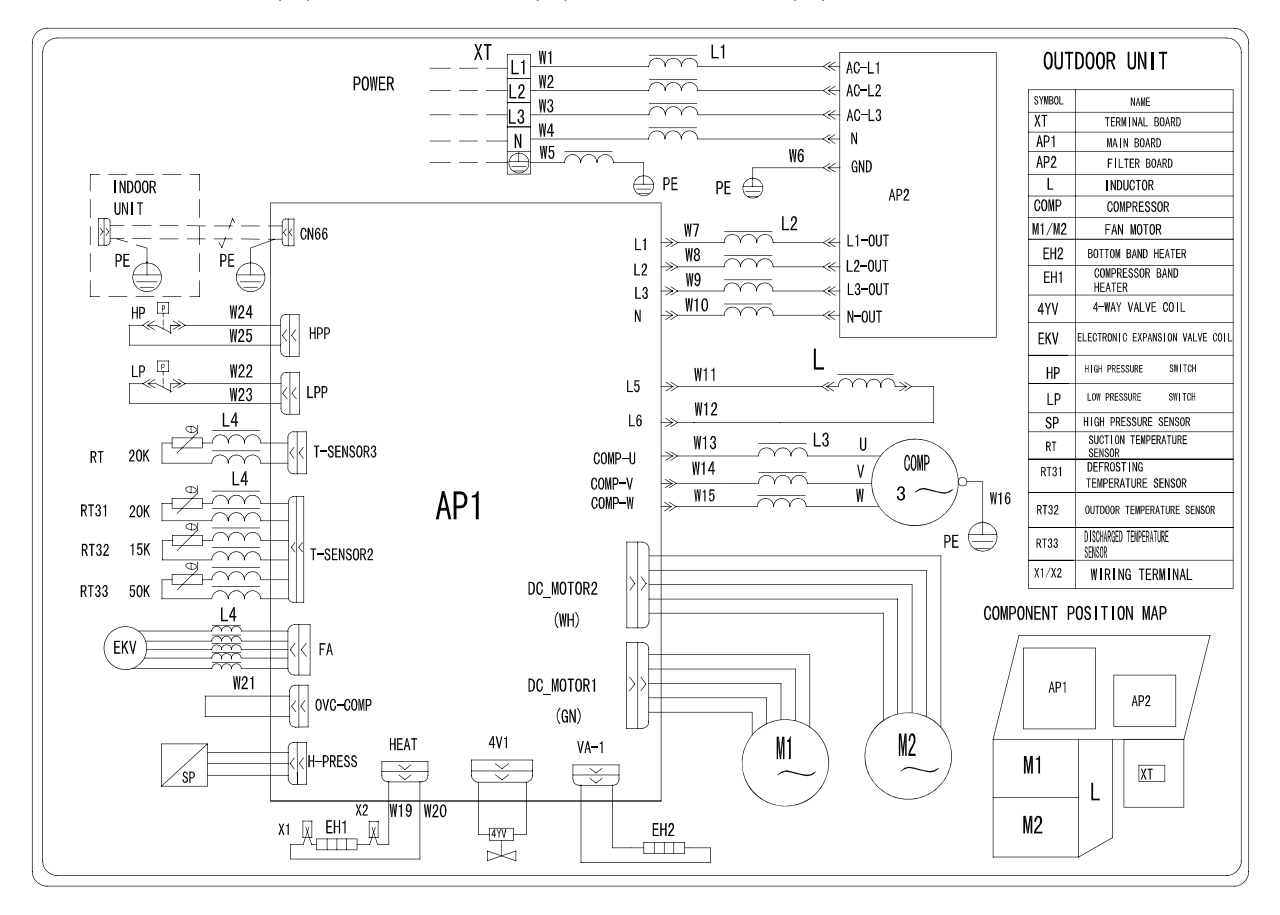

19.2.2.3 Схема подключения: наружный и внутренний блоки ◆ CH-HP6.0SINK, CH-HP8.0SINK, CH-HP10SINK, CH-HP12SINK, CH-HP14SINK, CH-HP16SINK:

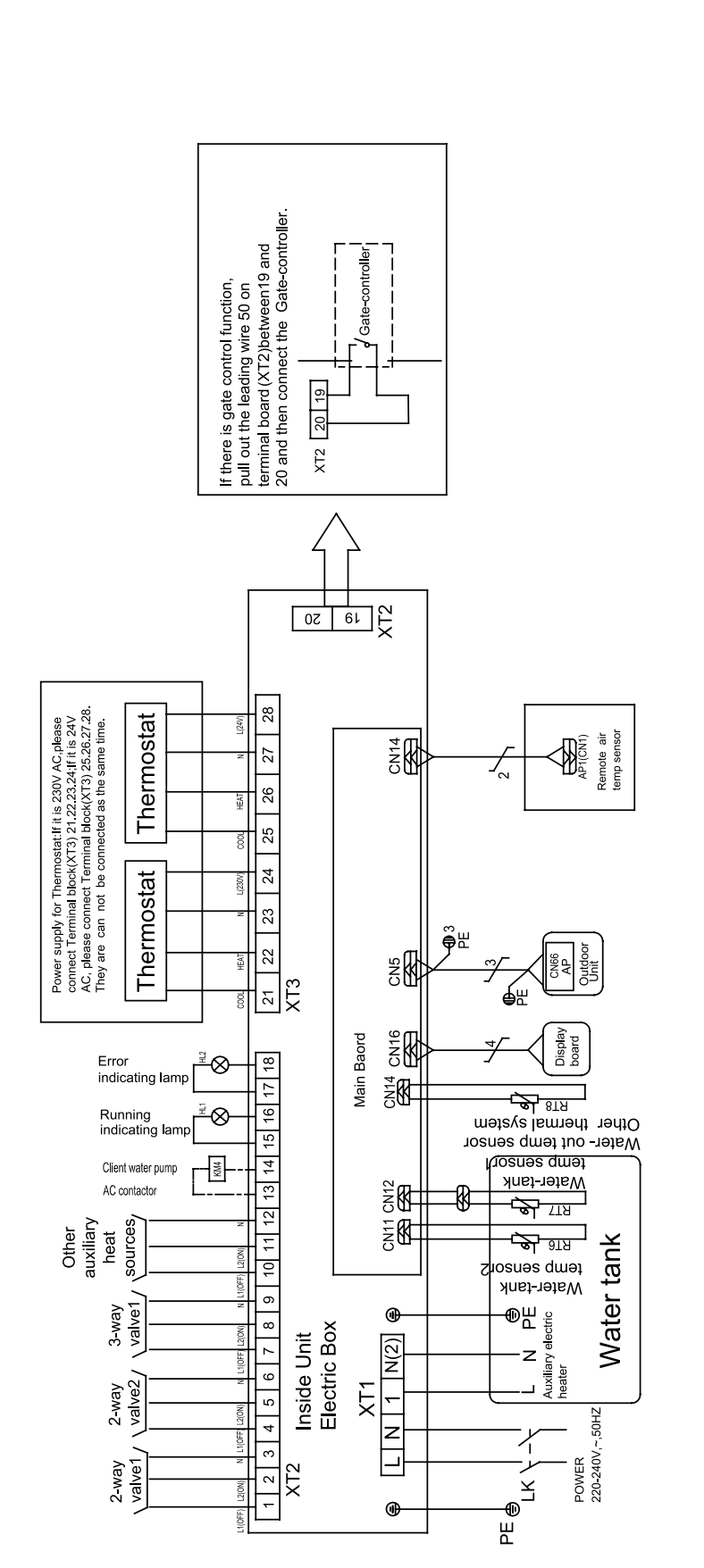

Specification:

- 1. Running indicating lamp(HL1) and Error indicating lamp (HL2) are connected or not on the basis of the clients'demand
	- 2. Client water pump AC contactor(KM4) is back-up Pump for the future, so it is not be connect;
		- is necessary for additional installation. Please reference to 17 4.2 Specification of Power Supply Wire and Leakage Switch 3. Leakage Switch (LK)

39

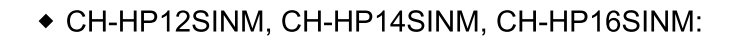

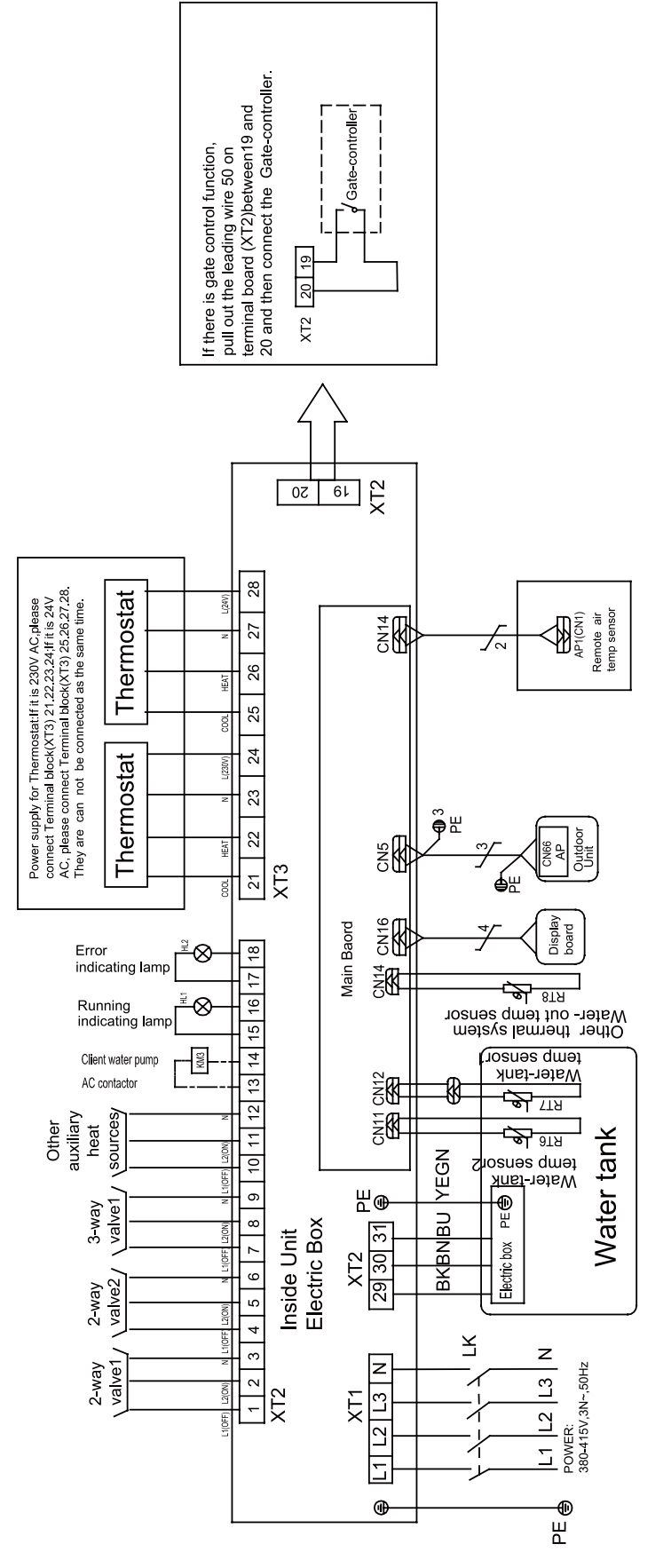

Specification:

- $\frac{1}{2}$ 1. Running indicating lamp(HL1) and Error indicating lamp (HL2) are connected or not on the basis of clients'demand
	- 2. Client water pump AC contactor(KM3) is back-up Pump for the future, so it is not be connect;
		- 3. Leakage Switch (LK) is necessary for additional installation, Please reference to
			- 17 4.2 Specification of Power Supply Wire and Leakage Switch

#### 19.2.2.4 Клеммная колодка

• CH-HP6.0SINK, CH-HP8.0SINK, CH-HP10SINK, CH-HP12SINK, CH-HP14SINK, CH-HP16SINK:

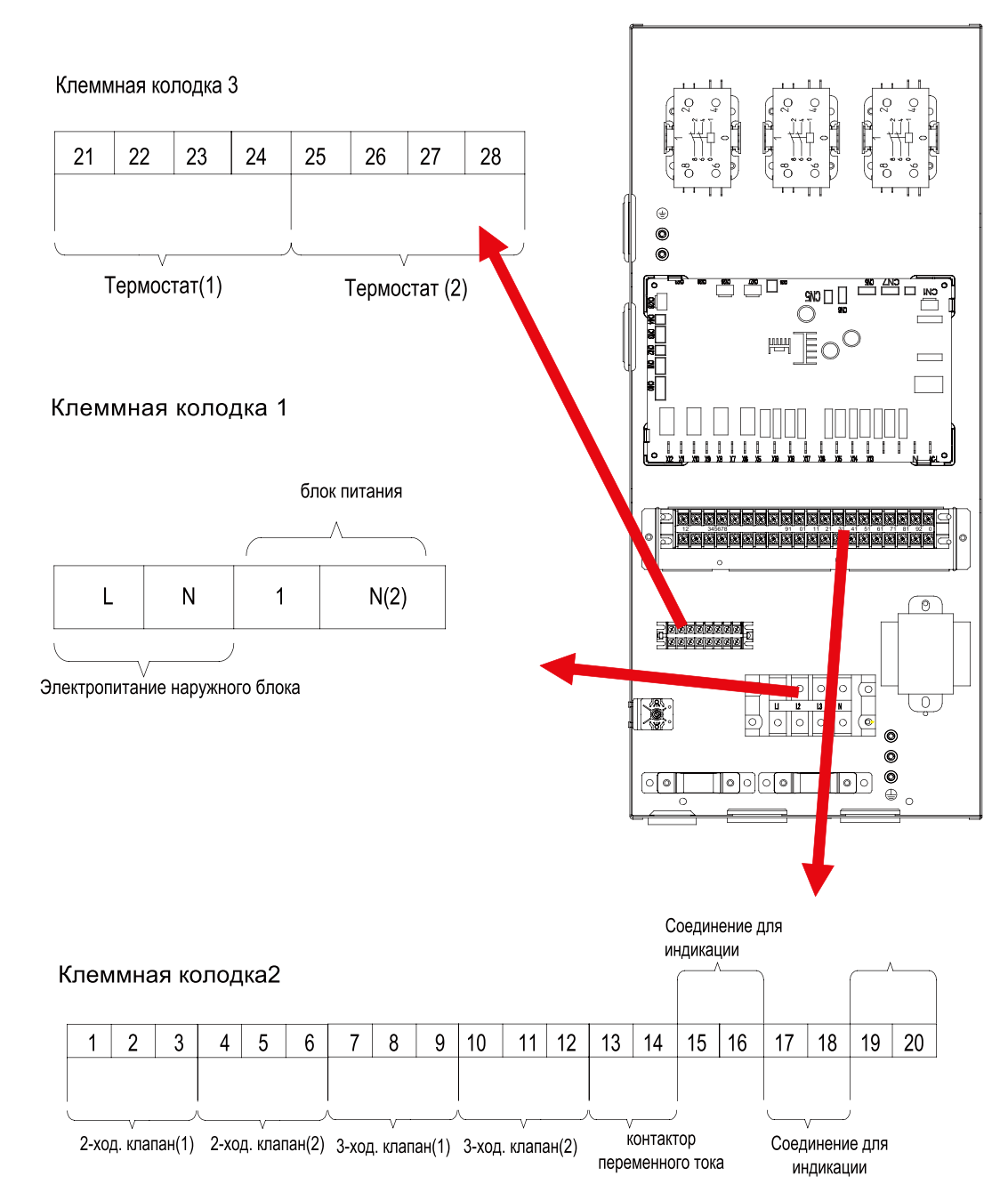

◆ CH-HP12SINM, CH-HP14SINM, CH-HP16SINM:

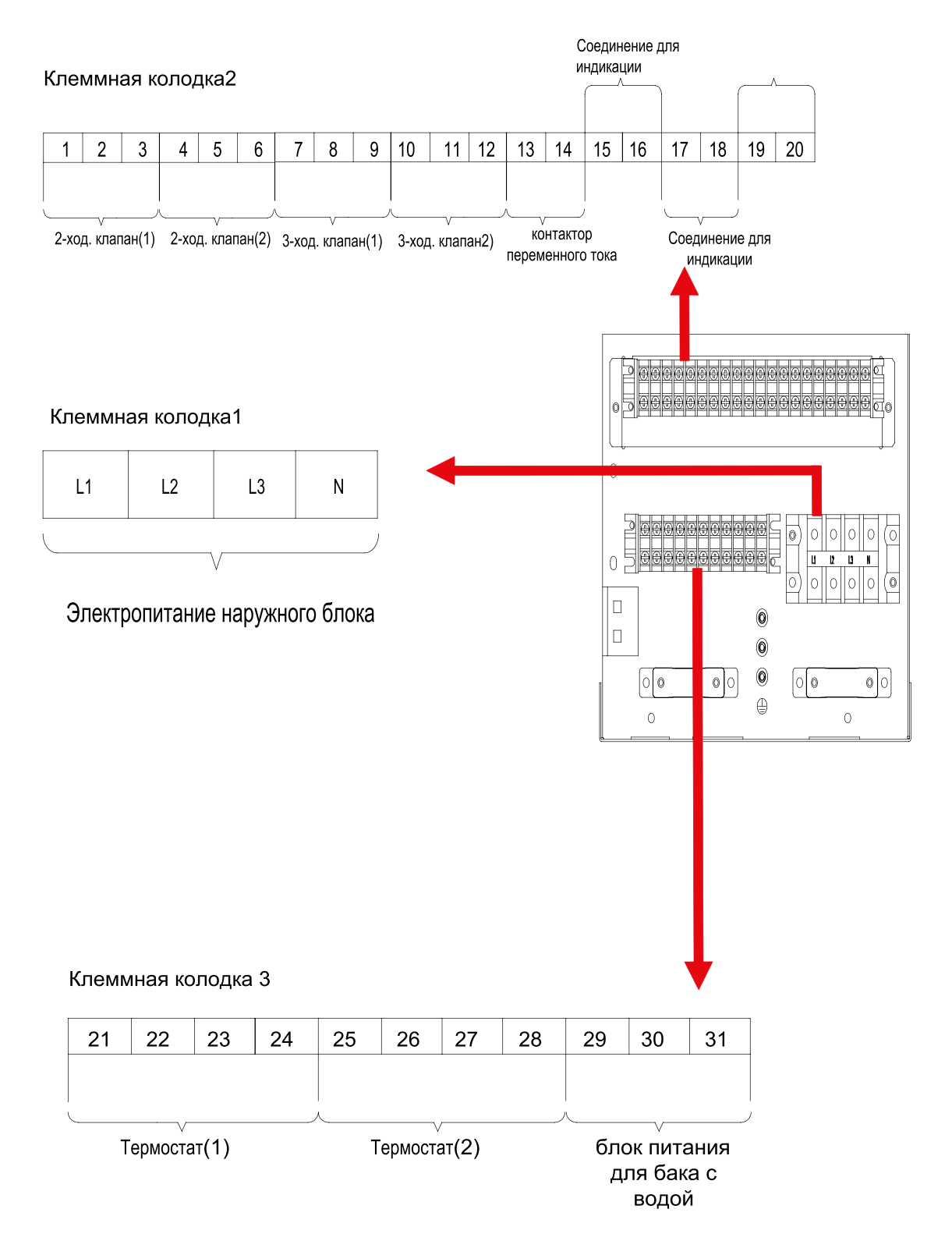

# 20 Пуско-наладочные работы

## 20.1 Проверка перед запуском

Последовательность проверки наведена ниже:

Следующие пункты должны быть выполнены квалифицированным монтажником.

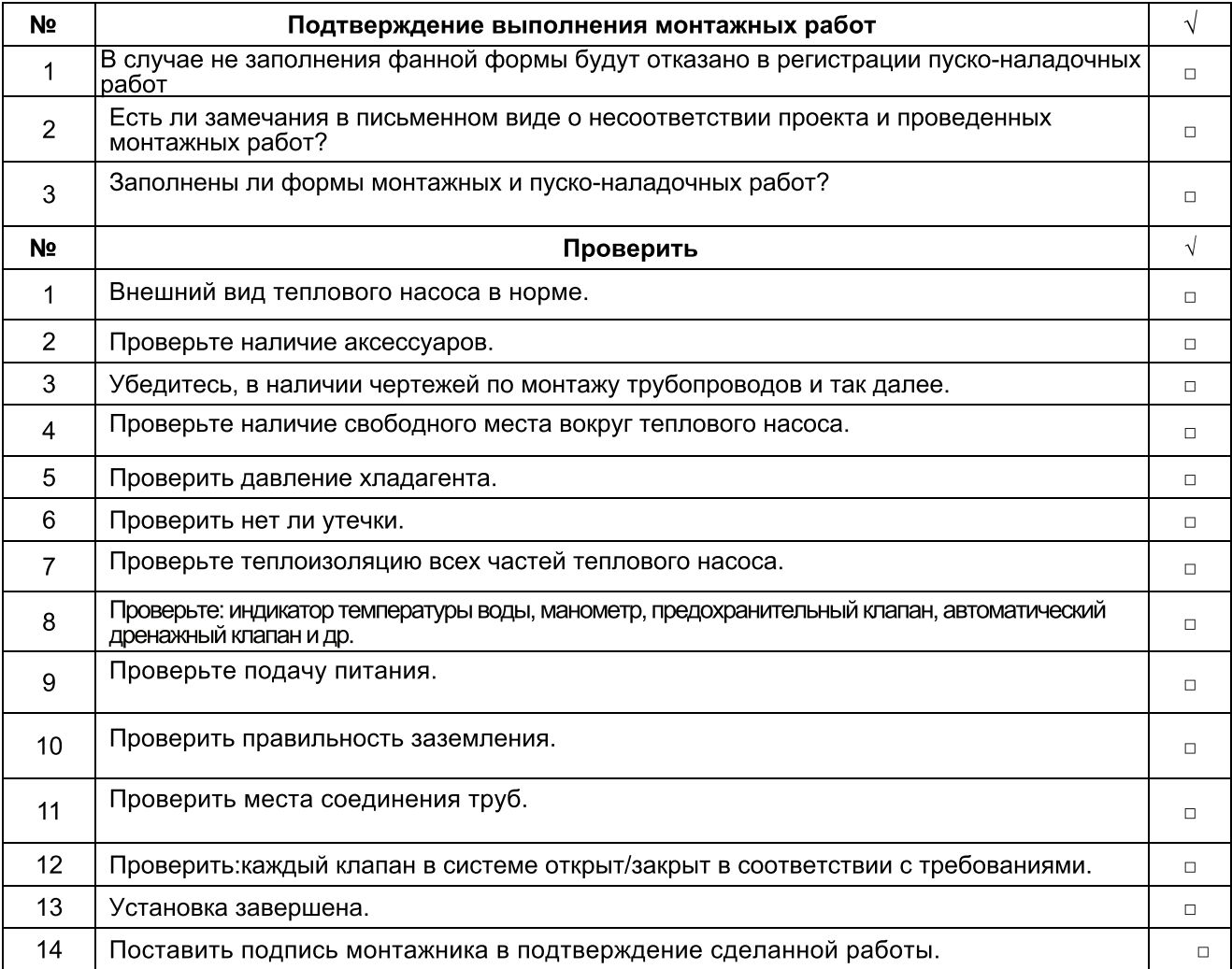

# 20.2 Тестовые испытания

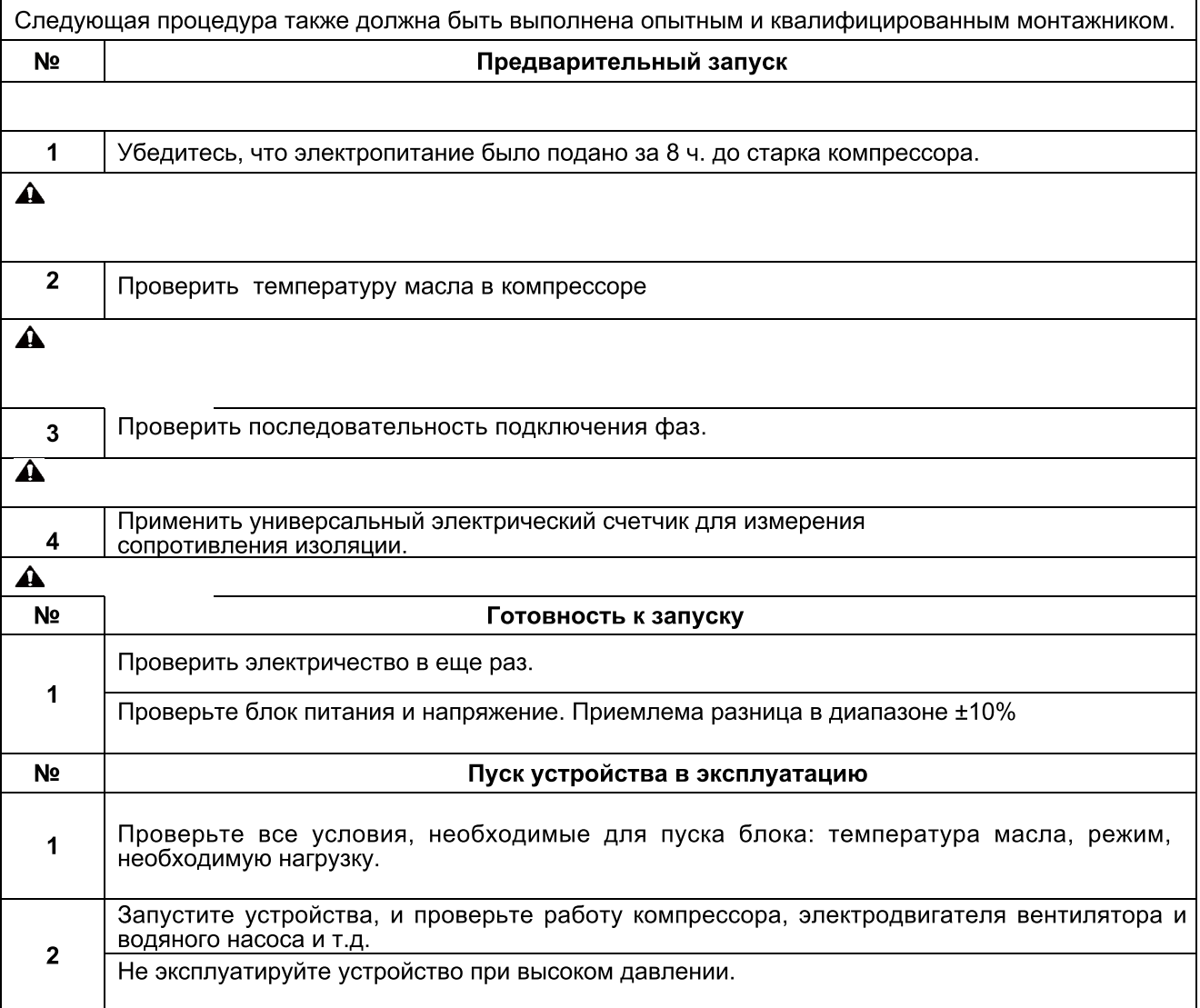

## 21 Эксплуатация и техническое обслуживание

Для первого запуска устройства или на следующих запусках агрегата после длительной остановки (более 1 дня), отключая питания, пожалуйста, подайте электропитание заранее, чтобы разогреть блок, в течении, более чем, 8 часов.

Хранить в сухом, чистом и проветриваемом месте. Своевременно удалять пыль, накопленную на конденсаторе, чтобы гарантировать долгую производительность агрегата и избежать остановки устройства.

Для того, чтобы обойти защиту или повреждения устройства, вызванные закупоркой воды, система очистки фильтра в системе водоснабжения периодически и часто проверять устройство заполнения водой.

В целях обеспечения защиты от замерзания, никогда не отключайте питание, если температура наружного воздуха зимой ниже нуля.

Во избежание трещин в блоке, вода в системе трубопроводов должна быть откачена. Кроме того, для дренажа открыть крышку бака для воды.

Почаще проверяйте рабочее состояние каждой части. Проверяйте, нет ли пятен масла, чтобы избежать утечки хладагента.

Если обнаружились неисправности или устройство вышло из-под контроля, пожалуйста, срочно свяжитесь с авторизованным сервисным центром компании.

Примечание:

Давление воды устанавливается в возвращении водопровода во внутренний блок, пожалуйста, отрегулируйте давление в системе гидравлики по следующему пункту:

 $\overline{1}$  Если давление меньше, чем на 0,5 бар, пожалуйста, залейте воду сразу;

2 В гидравлической системе давление должно быть не более 2.5Ваг.

Поиск и устранение неисправностей

| Неисправности                                          | Причина                                                                                                    | <b>Устранение</b>                                                                                    |
|--------------------------------------------------------|----------------------------------------------------------------------------------------------------|----------------------------------------------------------------------------------------------------|
| Компрессор не<br>запускается                           | $\mathbb D$ Блок питания имеет проблему.<br>2 Неисправности материнской платы.<br><b><sup>3</sup>Неисправности компрессора.</b> | $\mathbb D$ Неправильное чередование фаз.<br>Заменить компрессор                                     |
| Высокий шум<br>вентилятора                             | Потерян крепежный болт вентилятора<br>$\left( \mathbf{1}\right)$<br>(2)<br>Вентилятор прикасается к решетке                     | 1 Заменить вентилятор.                                                                               |
| Высокий уровень<br>шума компрессора                    | (1)<br>Попадание жидкого хладагента в<br>компрессор.<br>Внутренние части компрессора ломаются.<br>(2)                           | 1 Заменить компрессор.                                                                               |
| Не работает<br>насос воды                              | Неисправности источника питания.<br>$^{(1)}$<br>Неисправности реле.<br>(2)<br>Воздух в трубах.<br>③                             | <b>ФЗаменить реле.</b>                                                                               |
| Компрессор часто<br>запускается или<br>останавливается | 1 Нехватка или избыток хладагента.<br>Плохая циркуляция воды в системе.<br>Низкая нагрузка.<br>$\circled{3}$                    | $\mathbb O$ Дозаправить хладагент.<br>2 Очистить фильтр воды.                                        |
| Прибор не<br>греет, хотя<br>компрессор<br>работает     | Утечка хладагента.<br>(1)<br>Неисправности компрессора.                                                                         | Заменить компрессор.                                                                                 |
| Низкая<br>эффективность<br>горячей воды                | 1 Плохая теплоизоляция системы<br>водоснабжения.<br>Засорение теплообменника со стороны<br>2<br>труб для воды.                  | $\mathbb D$ Повышение эффективности<br>теплоизоляции.<br>Почистить или заменить теплообменник.<br>2) |

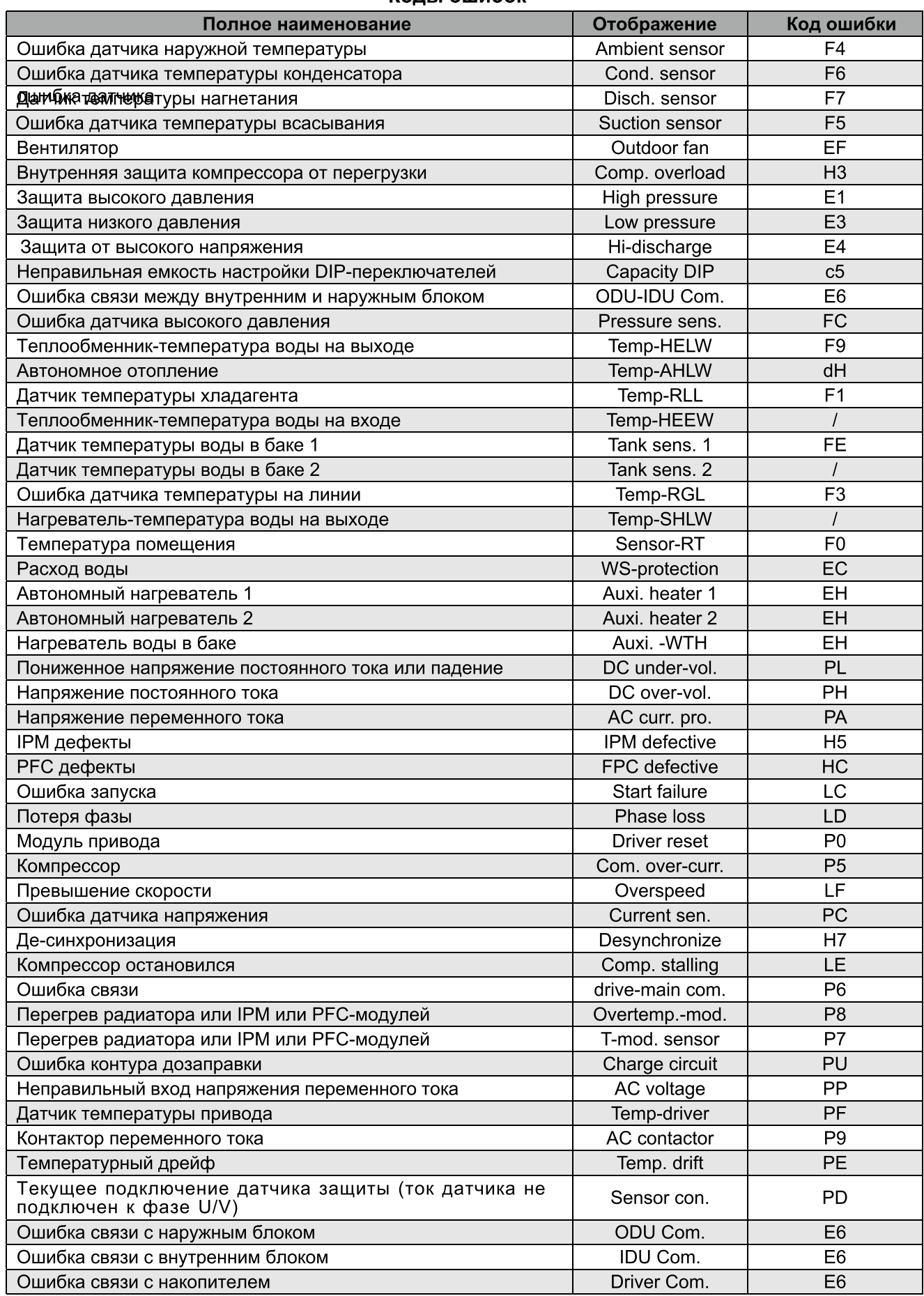

### Колы ошибок

# 22 Рабочий диапазон

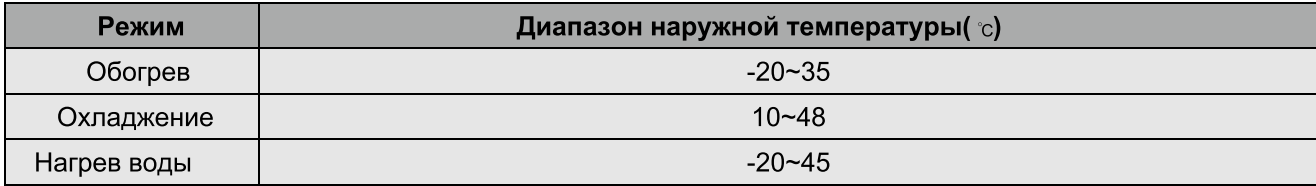

**Designed by Cooper&Hunter International Corporation, Oregon, USA www.cooperandhunter.com E-mail: info@cooperandhunter.com**

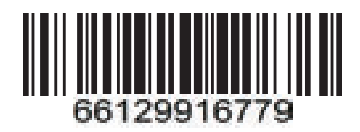